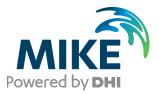

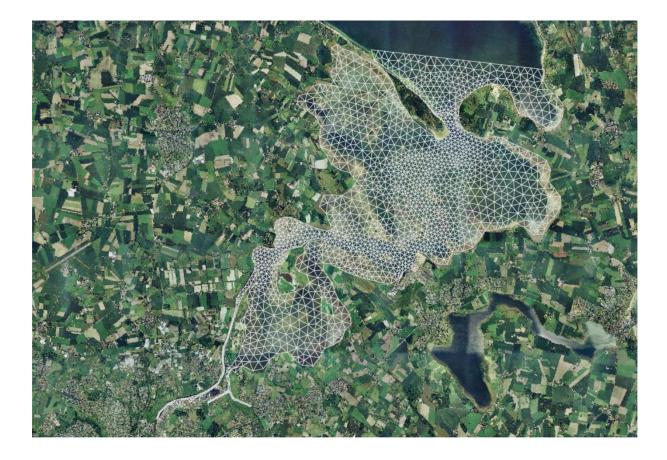

# MIKE 3 Flow Model FM MIKE ECO Lab Module Step-by-step training guide

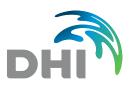

DHI A/S headquarters Agern Allé 5 DK-2970 Hørsholm Denmark

+45 4516 9200 Telephone +45 4516 9333 Support +45 4516 9292 Telefax

mike@dhigroup.com www.mikebypoweredbydhi.com

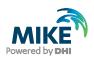

# CONTENTS

MIKE 3 Flow Model FM MIKE ECO Lab Module Step-by-step training guide

| 1   | Introduction | 1 |
|-----|--------------|---|
| 1.1 | Background   | 1 |
|     | Objective    |   |

| 3     | Creating the Parameters to the MIKE 3 Flow Model FM               | 7  |
|-------|-------------------------------------------------------------------|----|
| 3.1   | Generating Hydrodynamic Boundary Data                             |    |
| 3.1.1 | Importing measured water levels to time series file               | 9  |
| 3.1.2 | Density variation at the boundary                                 | 14 |
| 3.2   | Generate Hydrodynamic Forcings                                    |    |
| 3.2.1 | Wind forcing                                                      |    |
| 3.2.2 | Air temperature, clearness coefficient and precipitation forcings | 17 |
| 3.3   | Generate Hydrodynamic Sources                                     | 19 |
| 3.4   | Generate Hydrodynamic Initial Conditions                          | 20 |
| 3.5   | Generate MIKE ECO Lab Boundary Data                               |    |
| 3.6   | Generate MIKE ECO Lab Constants                                   |    |
| 3.7   | Generate MIKE ECO Lab Forcings                                    |    |
| 3.8   | Generate MIKE ECO Lab Source Concentrations                       |    |
| 3.9   | Generate MIKE ECO Lab Initial Conditions                          | 27 |
| 3.10  | Generate Calibration Data                                         |    |

| 4     | MIKE 3 Flow Model FM – Setup of MIKE ECO Lab                           | 31 |
|-------|------------------------------------------------------------------------|----|
| 4.1   | Specifications of the MIKE 3 Flow Model FM                             | 31 |
| 4.1.1 | MIKE 3 Flow Model FM specifications of domain, time steps, and modules | 33 |
| 4.1.2 | MIKE 3 Flow Model FM specifications of hydrodynamics                   | 35 |
| 4.1.3 | MIKE 3 Flow Model FM specifications for MIKE ECO Lab                   | 48 |
| 4.2   | Model Calibration                                                      | 62 |
| 4.2.1 | Total nitrogen                                                         | 63 |
| 4.2.2 | Total phosphorus                                                       | 64 |
| 4.2.3 | Inorganic nitrogen                                                     | 65 |
| 4.2.4 | Inorganic phosphorus                                                   |    |
| 4.2.5 | Salinity and temperature                                               | 67 |

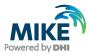

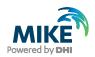

# 1 Introduction

This Step-by-step training guide relates to the Odense Estuary (see Figure 1.1), which is situated on the island 'Funen' in Denmark.

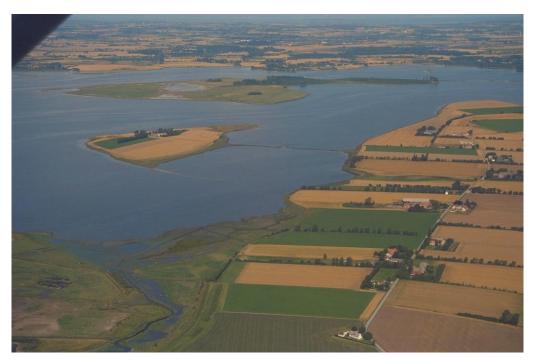

Figure 1.1 Odense Estuary, Denmark

### 1.1 Background

The Odense Estuary has been under surveillance by the Danish authorities for a number of years as part of the Danish Monitoring Program NOVA. The eutrophication of the estuary is affected by the diffuse runoff of nutrients from the agriculture surrounding the estuary and also a number of point sources discharging to the estuary.

The Funen Powerplant is located in the inner part of the estuary, see Figure 1.2. The powerplant has an intake of cooling water in Stavids Stream and the cooling water is in average heated by approximately 2 degrees Celcius in the powerplant and diverted to Odense River. The effects on the Estuary of cooling water from the powerplant have been assessed using numerical modelling describing hydrodynamics and eutrophication.

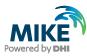

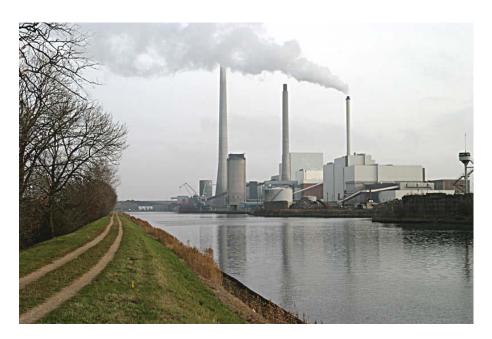

#### Figure 1.2 Funen Powerplant

The possible effects on the ecosystem of Odense Estuary from the cooling water include increased mortality of phytoplankton and zooplankton in the cooling water itself. This effect is not assessed in the present example though. Also the change in salinity and temperature in the inner part of the estuary, as a result of the diversion of the cooling water, could change ecosystem habitats. Another effect could be that salinity plumes might have a blocking effect of the entrance to Odense River for fish migrating between the Estuary and Odense River.

#### 1.2 Objective

The objective of this Step-by-step training guide is to set up a MIKE 3 Flow Model FM ECO Lab model for Odense Estuary.

The focus is on MIKE ECO Lab in this example and it is assumed that the reader is familiar with setting up a hydrodynamic MIKE 3 Flow Model FM. If not please refer to the PDF document: MIKE 21 & MIKE 3 Flow Model FM Step-by-step training guide for Øresund for a guide that goes through the process of creating a computational mesh and setting up a MIKE 3 Flow Model FM hydrodynamic model.

Attempts have been made to make this exercise as realistic as possible although some short cuts have been made with respect to the data input. This mainly relates to quality assurance and pre-processing of raw data to bring it into a format readily accepted by the MIKE Zero software. Depending on the amount and quality of the data sets this can be a tedious, time consuming but indispensable process. For this example the 'raw' data has been provided as standard ASCII text files.

The files used in this Step-by-step training guide are a part of the installation. You can install the examples from the MIKE Zero start page.

**Please note** that all future references made in this Step-by-step guide to files in the examples are made relative to the main folders holding the examples.

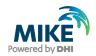

User Guides and Manuals can be accessed via the MIKE Zero Documentation Index in the start menu.

A MIKE ECO Lab eutrophication simulation usually covers the dynamics of a growth season. Therefore two simulation examples are included: one with a simple mesh and one with a fine resolution mesh.

A 3D model covering both hydrodynamics and eutrophication usually requires a very long simulation time. This fact is hard to comprehend in a training guide. Even with the rough model it takes a long time to cover a season. Therefore the season has been divided into sub periods, which can be started independently of each other. The model with the fine mesh only covers a short period and is only included to illustrate the benefits and disadvantages of refining the computational mesh to higher resolutions: the cost in CPU time and how much it improves the results.

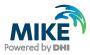

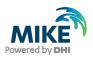

# 2 Creating the Computational Mesh

Creation of the mesh file is a very important task in the modelling process.

The mesh file couples water depths with different positions and contains the following information:

- 1. Computational Grid
- 2. Water Depths
- 3. Boundary Information

Creation of the mesh requires a xyz file for positions of land-boundaries and a xyz file that couples geographical positions with water depths. An old MIKE 21 & MIKE 3 bathymetry can also be used as an alternative to a xyz file with water depths.

Creation of the Computational Mesh typically requires numerous modifications of the data set, so instead of explaining every mouse click in this phase, the main considerations and methods are explained in the MIKE FM HD document:

MIKE 21 & MIKE 3 Flow Model FM, Hydrodynamic Module, Step-by-Step Training Guide,

which can be accessed via the MIKE Zero Documentation Index in the start menu.

When creating the computational mesh you should work with the mdf-file, which contains information about settings for the mesh. Focus in this example is on MIKE ECO Lab, so both the necessary xyz files and the two mdf-files and mesh-files for both a rough and a fine mesh are already supplied with the example, so that the training time can be spent on specific MIKE ECO Lab subjects.

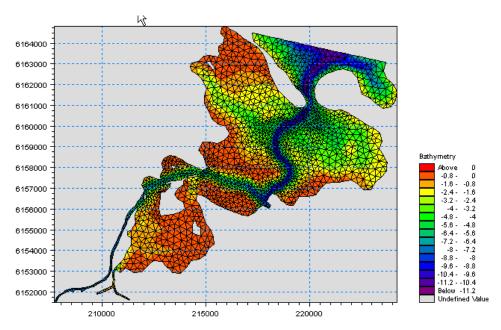

Figure 2.1 The fine Odense Estuary computational mesh as it can be presented with the Data Viewer tool

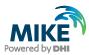

The fine mesh and the rough mesh that are used in the example are shown in Figure 2.1 and Figure 2.2. Figure 2.3 shows a graphical presentation of the fine mesh of Odense Estuary as it can be displayed with MIKE Animator.

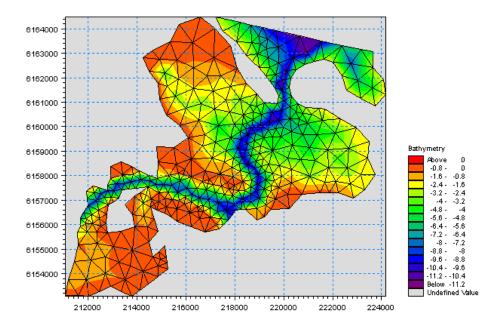

Figure 2.2 The rough Odense Estuary computational mesh as it can be presented with the Data Viewer tool

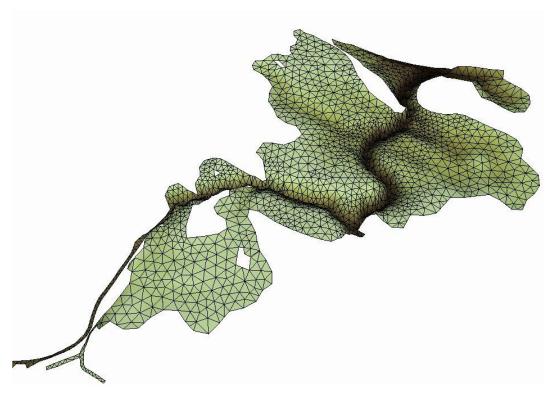

Figure 2.3 The fine Odense Estuary computational mesh as it can be presented with the MIKE Animator tool

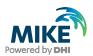

# 3 Creating the Parameters to the MIKE 3 Flow Model FM

Before the MIKE 3 Flow Model FM can be set up, the input data to the model must be generated from the data collected. **Note** that the data requirements would have been the same if the model was set up for MIKE 21 Flow Model FM ECO Lab. Both the raw data and the data after importing the raw data into MIKE Zero format files are available in the example. You can choose to generate the MIKE Zero input parameters yourself, as part of the training. If you are already familiar with importing data into MIKE Zero Format files, you may not want to do the full exercise and simply use the input data files that have already been made instead of making them yourself.

The following data has been collected for this example:

- 1. Bathymetric data in the form of a xyz file from a local survey. The positions of the land boundaries are taken from MIKE C-MAP
- 2. Hydrodynamic boundary data: The water levels are measurements from a monitoring station near 'Gabet' at the entrance to the Estuary. The salinities and temperatures at the boundary are taken as model output from a larger regional hydrodynamic model
- Hydrodynamic forcings: measurements of wind, air temperature and clearness coefficient
- 4. Hydrodynamic sources: measurements of discharges and precipitation. Also the excess temperature in connected source/sinks from Funen Powerplant
- 5. Hydrodynamic initial conditions: salinity and temperature are given as model output from a previous MIKE 3 simulation for January 2002
- MIKE ECO Lab boundary data: concentrations at the boundary of the advective state variables in the MIKE ECO Lab template are taken as model output from a larger regional model
- MIKE ECO Lab forcings: measurements of solar radiation in the active photosynthetic spectrum of light (E/m2/d)
- MIKE ECO Lab loadings: concentrations in sources and precipitation of the advective state. Some are measured and some are estimated
- 9. MIKE ECO Lab initial conditions of MIKE ECO Lab state variables are given as model output from a previous MIKE 3 simulation for January 2002
- 10. Calibration data; measurements from two monitoring stations of salinity, temperature, chlorophyll-a, Total N, Total P, inorganic P, inorganic N.

Figure 3.1 shows a map of the Odense Estuary with the positions of the sources and monitoring stations.

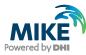

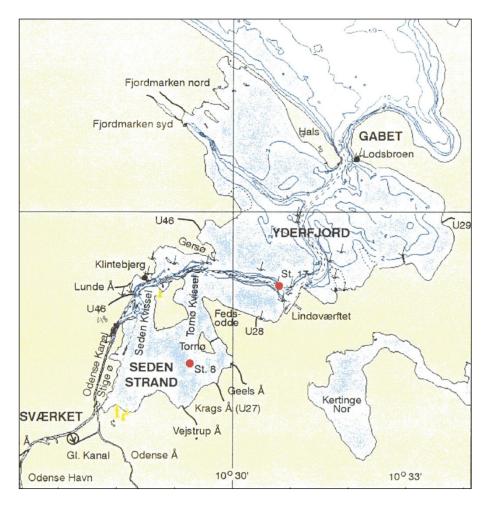

Figure 3.1 A map of Odense Estuary and the position of sources and monitoring stations

# 3.1 Generating Hydrodynamic Boundary Data

The water levels at a monitoring station at the entrance to the Estuary have been measured.

As the entrance to the estuary where the boundary is placed is rather narrow, the water levels along this boundary are not expected to have significant variation. Therefore it is assumed that it is sufficient to have only one measurement station for the water levels at this boundary.

The salinities and temperatures at the boundary are taken as model output from a larger regional hydrodynamic model.

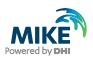

#### 3.1.1 Importing measured water levels to time series file

Open the Time Series Editor in MIKE Zero (File $\rightarrow$ New $\rightarrow$ File $\rightarrow$ Time Series), see Figure 3.2. Select the ASCII template. Open the text file 'waterlevel\_gabet.txt', see Figure 3.3. Change the time description to 'Equidistant Calendar Axis' and press OK, see Figure 3.4.

| 😚 New File                                                                                                    |                                                                                                    |                                                                                                    | ĸ |
|----------------------------------------------------------------------------------------------------|----------------------------------------------------------------------------------------------------|----------------------------------------------------------------------------------------------------|---|
| Product Types:<br>MIKE Zero<br>MIKE HYDRO<br>MIKE 11<br>MIKE 21<br>MIKE 21<br>MIKE 21/3 Integrated Models<br>LITPACK<br>MIKE FLOOD<br>MIKE SHE | Documents:<br>Time Series (.dfs0)<br>Profile Series (.dfs1)<br>Data Manager (.dfsu,.mesh,.dfs2,.dfs3)<br>Grid Series (.dfs3,.dfs2)<br>Plot Composer (.plc)<br>Result Viewer (.rev)<br>Bathymetries (.batsf)<br>Climate Change (.mzcc)<br>Ecolab (.ecolab) | Auto Calibration (.auc)<br>EVA Editor (.eva)<br>Mesh Generator (.mdf)<br>Data Extraction FM (.dxfm)<br>MIKE Zero Toolbox (.mzt) |   |
| Time Series                                                                                                    | <                                                                                                    | OK Cancel                                                                                                    |   |

#### Figure 3.2 Starting the Time Series Editor in MIKE Zero

**Note** that time series must have equidistant time steps in MIKE 21 & MIKE 3 Flow Model FM. That means that if the raw data have time gaps without measurements, the gaps in the raw data must be filled before importing it.

| 📕 waterlevel_gabet.txt - Notep          | ad               |       |          |
|-----------------------------------------|------------------|-------|----------|
| File Edit Format View Help              |                  |       |          |
| Water Level recordings                  | from St          | Gabet | <b>_</b> |
| Time Elevation<br>2002-01-01 00:00:00   | 0.369            |       |          |
| 2002-01-01 00:15:00                     | 0.369            |       |          |
| 2002-01-01 00:30:00                     | 0.351            |       |          |
| 2002-01-01 00:45:00                     | 0.329<br>0.306   |       |          |
| 2002-01-01 01:15:00                     | 0.281            |       |          |
| 2002-01-01 01:30:00                     | 0.247            |       |          |
| 2002-01-01 01:45:00 2002-01-01 02:00:00 | $0.216 \\ 0.182$ | I     |          |
| 2002-01-01 02:15:00                     | 0.156            |       | -        |
| -                                       |                  |       |          |

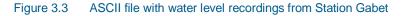

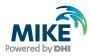

|                               | :\MIKEZei    | ro/dev/s     | urce\Example\MIKE_FM\ | EL\Odense_Estuary\Da   | ata\Ascii\wati 🛄   |
|-------------------------------|--------------|--------------|-----------------------|------------------------|--------------------|
|                               |              |              | _                     |                        |                    |
| Delimiter:  T                 | ab           | <u> </u>     | Time description:     | Equidistant Calendar A | xis 🔽              |
| Treat conse                   | cutive deli  | miters as    | one Start Time:       | 7/21/2004 6:46         | :04 PM             |
| Ignore delim                  | iters in beg | jining of li | ne Time Step:         | 0                      | [days]             |
| Delimiter bel                 | tween time   | and first    | tem                   | 00:00:10               | [hour:min:sec]     |
| Delete value:                 |              | -1e-030      |                       | 0                      | [fraction of sec.] |
|                               |              |              |                       |                        |                    |
|                               |              |              |                       | Time Series Export     | ASCII Format       |
| review                        |              |              |                       |                        |                    |
| Water Level red               | cordinas fro | m St Gal     | net                   |                        |                    |
| Time Eleva                    | ation        | in ot a a    |                       |                        |                    |
| 2002-01-01 00:                |              | 0.36         |                       |                        |                    |
| 2002-01-01 00: 2002-01-01 00: |              | 0.36<br>0.35 |                       |                        |                    |
| 2002-01-01-00:                |              | 0.33         |                       |                        |                    |
| 2002-01-01 01:                | 00:00        | 0.30         | 5                     |                        |                    |
| 2002-01-01 01:                | 15:00        | 0.28         | 1                     |                        |                    |
| Time                          | Ele          | vation       |                       |                        |                    |
| 2002-01-01 00                 | :00:00 0.3   | 69           |                       |                        |                    |
| 2002-01-01 00                 |              |              |                       |                        |                    |
| 2002-01-01 00                 | :30:00 0.3   | 51           |                       |                        |                    |
| 2002-01-01 00                 | :45:00 0.3   | 29           |                       |                        |                    |
| 2002-01-01 01:                | :00:00 0.3   | 06           |                       |                        |                    |
|                               | :15:00 0.2   | o4           |                       |                        |                    |

#### Figure 3.4 Time Series Editor Import Template

Then right click on the generated data and select properties change the type to 'Water Level', see Figure 3.5.

Save the data in:

 $.\\ MIKE_3\FlowModel_FM\EL\Odense\_Estuary\Data\Boundary\_Conditions\Gabet\waterlevel.dfs0$ 

The resulting time series can be seen in Figure 3.6.

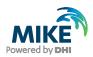

| e Properties        |                                     | -                                                              | -           |                | ?      |
|---------------------|-------------------------------------|----------------------------------------------------------------|-------------|----------------|--------|
| -General Informatio |                                     |                                                                |             |                | ОК     |
| Title:              | Water Level re                      | cordings from St Gabet                                         |             |                | Cancel |
| Axis Information    |                                     |                                                                |             |                | Help   |
| Axis Type:          | Equidistant Ca                      | lendar Axis 💽                                                  |             |                |        |
| Start Time:         | 1/1/2002 00:0                       | 0:00                                                           |             |                |        |
| Time Step:          |                                     | ] [days]                                                       |             |                |        |
|                     | 00:15:0                             | [hour:min:sec]                                                 |             |                |        |
|                     | 0.00                                | [fraction of sec.]                                             |             |                |        |
| No. of Timesteps    | : 3505                              | 5                                                              | Axis Units: | <b>_</b>       |        |
| - Item Information  |                                     |                                                                |             |                |        |
| Nar                 | ne                                  | Туре                                                           | Unit        | TS T           |        |
| 1 Elevatio          | Volume Fl<br>Volume Fl<br>Volumetri | ow Logged Data<br>ux<br>: Water Content<br>/ component<br>mand | meter       |                |        |
| •                   | Water Le                            |                                                                |             |                |        |
| Insert              | Append                              | Delete                                                         | [           | Item Filtering |        |

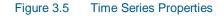

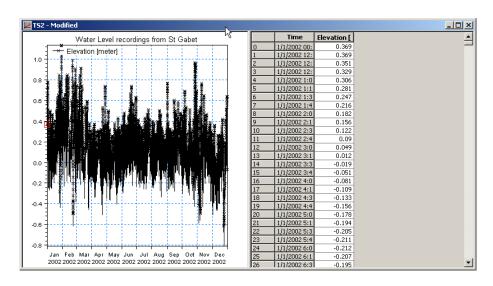

Figure 3.6 Time Series Editor with imported Water Levels from Station Gabet

To make a plot of the water level time series open the Plot Composer in MIKE Zero (File $\rightarrow$ New $\rightarrow$ File $\rightarrow$ Plot Composer), see Figure 3.7. Select 'plot'  $\rightarrow$  'insert a new plot object' and select 'Time Series Plot' (see Figure 3.8).

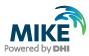

| New File  Product Types:   MiKE Zero  MiKE HYDRO  MiKE 11  MiKE 21  MiKE 21  MiKE 21/3 Integrated Models  LITPACK  MiKE FLOOD  MiKE SHE | Documents:<br>Time Series (.dfs0)<br>Profile Series (.dfs1)<br>Data Manager (.dfsu,.mesh,.dfs2,.dfs3)<br>Grid Series (.dfs3,.dfs2)<br>Plot Composer (.plc)<br>Result Viewer (.rev)<br>Bathymetries (.batsf)<br>Climate Change (.mzcc)<br>Ecolab (.ecolab) | <ul> <li>Auto Calibration (.auc)</li> <li>EVA Editor (.eva)</li> <li>Mesh Generator (.mdf)</li> <li>Data Extraction FM (.dxfm)</li> <li>MIKE Zero Toolbox (.mzt)</li> </ul> |        |
|----------------------------------------------------------------------------------------------------|----------------------------------------------------------------------------------------------------|----------------------------------------------------------------------------------------------------|--------|
| Plot Composer                                                                                                    | <                                                                                                    | ОК                                                                                                    | Cancel |

Figure 3.7 Starting the Plot Composer in MIKE Zero

| Insert Plot Object                                 | ×                       |
|----------------------------------------------------|-------------------------|
| _ Insert                                           | •                       |
| Single Plot Maximized                              |                         |
| C Single Plot Sized:                               | w: 100 [mm] h: 100 [mm] |
| C Multiple Plots Tiled:                            | nx: 2 ny: 2             |
|                                                    |                         |
| Metafile Plot<br>Polar Plot                        | <b>_</b>                |
| Profile Plot                                       |                         |
| Slice Plot<br>Time Series Direction Plot           |                         |
| Time Series Plot                                   |                         |
| Track Flow Visualization<br>Wind/Current Rose Plot | ▼                       |
|                                                    | OK Cancel               |

Figure 3.8 Insert a new Plot Object as Time Series in Plot Composer

If necessary, right click on the plot area and select properties. Add the actual time series

file to the Plot Composer by clicking and selecting the file, see Figure 3.9. It is possible to add more than one time series to the same plot. In the property dialogue it is possible to change some of the properties for the plot, such a colours, etc. (see Figure 3.10).

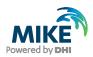

| Open                                                             |                                                       | <u>? ×</u> |
|------------------------------------------------------------------|-------------------------------------------------------|------------|
| Look in:                                                         | : 🔁 Gabet 💽 🔶 🛗 🖽 -                                   |            |
| My Recent<br>Documents<br>Desktop<br>My Documents<br>My Computer | waterlevel.dfs0                                       |            |
| My Network                                                       | File name: waterlevel.dfs0                            |            |
| Places                                                           | Files of type: New Data Files (*.dfs0)                |            |
|                                                                  | Select Item Period Info. Item Info. Constraints Info. |            |
|                                                                  | Title: Water Level recordings from St Gabet           |            |
|                                                                  | File Type: Equidistant Time Axis                      |            |
|                                                                  | Any Item Type<br>Elevation                            | Cancel     |
|                                                                  |                                                       | RK         |

Figure 3.9 Selection of time series files in Plot Composer

| ne Series Plot Properties |           |       |              |           |           |              |            |                |  |  |
|---------------------------|-----------|-------|--------------|-----------|-----------|--------------|------------|----------------|--|--|
| - Item D                  |           |       |              |           |           |              |            |                |  |  |
|                           |           |       |              |           |           |              | m 🗙 :      | <del>) (</del> |  |  |
|                           | ltem name | ltems | File name    | ltem type | Unit      | Glb min      | Glb max    | Simp           |  |  |
| 1                         | Elevation | Elev  | C:\MIKEZero\ | Undefined | undefined | -0.810999989 | 1.13699996 | 34 Float       |  |  |
|                           |           |       |              |           |           |              |            |                |  |  |
|                           |           |       |              |           |           |              | ]          | Þ              |  |  |
| <b>_</b>                  |           |       |              |           |           |              |            | Þ              |  |  |

Figure 3.10 Plot Composer Time Series Plot Properties dialogue for selecting time series files and adjusting scales, curves, etc.

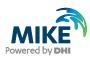

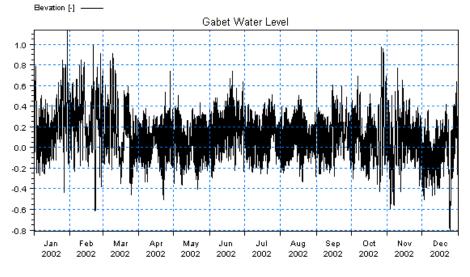

#### Figure 3.11 shows the measured water levels at the boundary in Plot Composer.

Figure 3.11 The measured water levels at the boundary plotted with Plot Composer

#### 3.1.2 Density variation at the boundary

The salinity and temperature model boundaries are extracted from a larger MIKE 3 model and therefore the format of the extracted data is a MIKE Zero Grid Series file (dfs2). This format is the same format as MIKE 3 Flow Model FM uses on the boundaries with spatial variation. So the data needs no data processing.

An alternative could have been using the frequent measurements at the boundary, but it is difficult to measure a complicated salinity boundary correctly. If you want to create your own boundaries of salinity and temperature, it can be done in two ways:

- Create a new Grid Series and enter the data manually in the Grid Editor tool. There
  are different interpolation tools available in the Grid Editor that are useful. New →
  File→Grid Series → Blank Grid
- 2. Create an Ascii file with your boundary data and import it into a Grid Series. New → File → GridSeries → From Ascii File. You can for instance use a spreadsheet to create the ASCII file with your data following a specific format. After the mandatory header, the profile measurements are grouped in a x-z matrix for each item and time step. The first 13 lines in the ASCII file constitute a mandatory header containing information about:
  - title
  - dimension
  - UTM zone
  - start date and time
  - No. of time steps
  - time step in seconds
  - No. of x points and z points
  - x and z-spacing in meters
  - name, type and unit of item in file
  - delete value

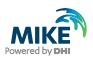

**Note** that different online operational forecast models covering large regions are being developed these years (also by DHI), and maybe one of these models covers the area you are interested in, so that you can get boundary data from it.

The file 'sali\_temp.dfs2' containing the salinity and temperature boundary conditions can be found in the folder:

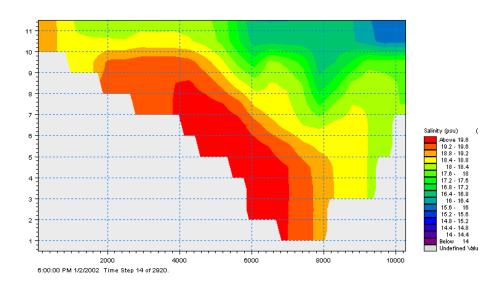

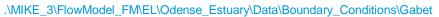

Figure 3.12 Snapshot of Grid Series Boundary file of salinity at the Gabet Boundary

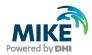

# 3.2 Generate Hydrodynamic Forcings

The measurements of wind, air temperature and clearness coefficient should be entered in MIKE Zero format.

#### 3.2.1 Wind forcing

Wind recordings from Odense will form the wind forcing as time series constant in space. Load the time series editor and import the ASCII file 'wind.txt' with equidistant calendar axis, see Figure 3.13. Save the file in 'wind.dfs0'. Time series of the wind speed and direction can be illustrated with the Time Series Direction Plot in Plot Composer, see Figure 3.14.

| File Edit Format View Help         wind odense       wind Direction         Time       wind Speed       wind Direction         Unit       100274       2000       0       100003       2401       0         2002-01-01       00:00:00       5.1       277.0       2002       0       2002-01-01       0         2002-01-01       01:00:00       4.3       292.0       2002-01-01       02:00:00       3.8       303.0         2002-01-01       02:00:00       3.8       289.0       2002-01-01       04:00:00       3.3       258.0         2002-01-01       05:00:00       3.3       1238.0       2002-01-01       06:00:00       3.7       -231.0         2002-01-01       06:00:00       3.7       -234.0       2002-01-01       08:00:00       6.2       243.0         2002-01-01       09:00:00       7.6       248.0       2002-01-01       10:00:00       8.4       253.0       • | 🝺 wind.txt - Notepad                                                                                                    |                                                                                                    |                                                                                              |   |
|----------------------------------------------------------------------------------------------------|----------------------------------------------------------------------------------------------------|----------------------------------------------------------------------------------------------------|----------------------------------------------------------------------------------------------|---|
| Time       Wind Speed       Wind Direction         Unit       100274       2000       0       100003       2401       0         2002-01-01       00:00:00       5.1       277.0         2002-01-01       01:00:00       4.3       292.0         2002-01-01       02:00:00       3.8       303.0         2002-01-01       03:00:00       3.8       289.0         2002-01-01       04:00:00       3.3       258.0         2002-01-01       05:00:00       3.7       238.0         2002-01-01       06:00:00       3.7       231.0         2002-01-01       07:00:00       4.5       234.0         2002-01-01       08:00:00       6.2       243.0         2002-01-01       09:00:00       7.6       248.0                                                                                                    | File Edit Format View Help                                                                                                    |                                                                                                    |                                                                                              |   |
|                                                                                                    | Time wind Speed<br>Unit 100274 2000<br>2002-01-01 00:00:00<br>2002-01-01 01:00:00<br>2002-01-01 02:00:00<br>2002-01-01 03:00:00<br>2002-01-01 04:00:00<br>2002-01-01 05:00:00<br>2002-01-01 07:00:00<br>2002-01-01 08:00:00<br>2002-01-01 09:00:00 | 0         1000           5.1         277.           4.3         292.           3.8         303.           3.8         289.           3.3         258.           3.3         238.           3.7         231.           4.5         234.           6.2         243.           7.6         248. | 03 2401<br>0<br>0<br>0<br>0<br>0<br>0<br>0<br>0<br>0<br>0<br>0<br>0<br>0<br>0<br>0<br>0<br>0 | 0 |

Figure 3.13 ASCII file with wind speed and direction from Odense city

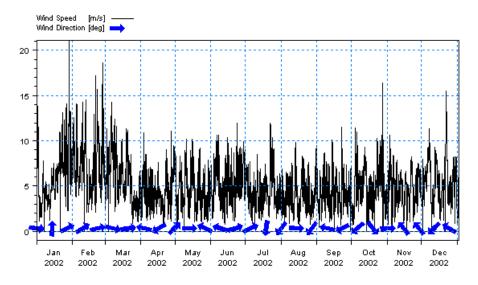

Figure 3.14 Wind speed and direction in city Odense as it can be illustrated in the Plot Composer with the Time Series Direction Plot template

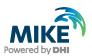

#### 3.2.2 Air temperature, clearness coefficient and precipitation forcings

The heat exchange module in MIKE 3 Flow Model FM uses information about air temperature and clearness of the sky to estimate the temperature in the model. In our case both the air temperature and clearness coefficient are available as measurements.

Continue to generate time series with the Time Series Editor by importing ASCII files with measurements of air temperature (Deg. Celcius) and clearness coefficient (%).

The ASCII files are named:

- temp.txt
- clear.txt

Save the files as temp.dfs0 and clear.dfs0 in the folder:

.\MIKE\_3\FlowModel\_FM\EL\Odense\_Estuary\Data\Heat

Measurements of air temperature and clearness of the sky are illustrated with time series plots in the Plot Composer, see Figure 3.15 and Figure 3.16.

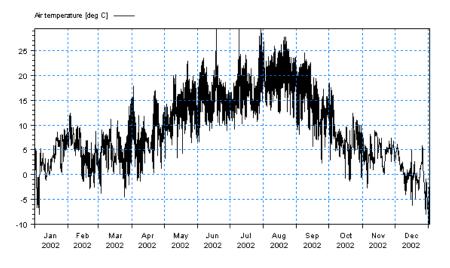

Figure 3.15 Air temperature measured near Odense Estuary illustrated with time series plot in the Plot Composer

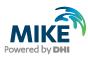

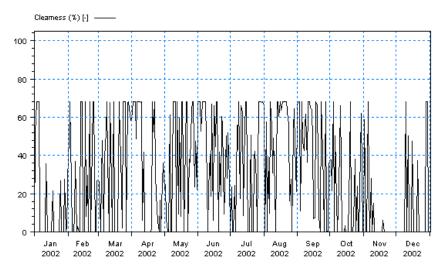

Figure 3.16 Clearness (%) of the sky near Odense Estuary illustrated with time series plot in the Plot Composer

The precipitation has also been measured and is available as raw data in the ASCII file: • precipitation.txt.

Generate a time series with the Time Series Editor by importing the ASCII file and save the file as precipitation.dfs0 in the folder:

.\MIKE\_3\FlowModel\_FM\EL\Odense\_Estuary\Data\Forcings

The file is seen in the Plot Composer as in Figure 3.17.

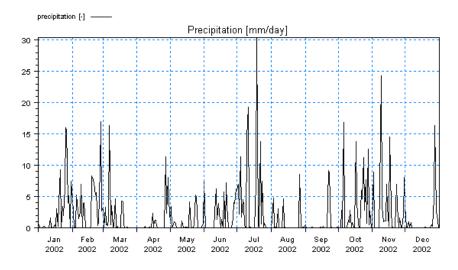

Figure 3.17 Precipitation in the Odense Estuary area illustrated with time series plot in the Plot Composer

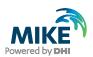

## 3.3 Generate Hydrodynamic Sources

There are 13 sources in Odense Estuary. Sources are often an essential part of MIKE ECO Lab studies. So even if the hydrodynamic sources have no significant effect on the hydrodynamics itself in an area, they must be included because they are important for the MIKE ECO Lab loadings. The best thing is to get the data as frequent measurements, or as model of the stream in question, but sometimes no data exist and you have to make qualified guesses of the discharges in a stream or other source.

| No. | Name of source    | Discharge<br>Raw data file | Discharge<br>File name |
|-----|-------------------|----------------------------|------------------------|
| 1   | Stavids Stream    | stav.txt                   | stav.dfs0              |
| 2   | Odense River      | odense.txt                 | odense.dfs0            |
| 3   | Lunde Stream      | lu_n.txt                   | lu_n.dfs0              |
| 4   | Vejstrup Stream   | vejr.txt                   | vejr.dfs0              |
| 5   | Geels Stream      | gel.txt                    | gel.dfs0               |
| 6   | U_48              | u_48.txt                   | u_48.dfs0              |
| 7   | Fjordmarken South | fj_s.txt                   | fj_s.dfs0              |
| 8   | Fjordmarken North | fj_n.txt                   | fj_n.dfs0              |
| 9   | U_46              | u_46.txt                   | u_46.dfs0              |
| 10  | Krags Stream U_27 | u_27.txt                   | u_27.dfs0              |
| 11  | U_28              | u_28.txt                   | u_28.dfs0              |
| 12  | U_29              | u_29.txt                   | u_29.dfs0              |
| 13  | Funen Powerplant  | fynsv.txt                  | fynsv.dfs0             |

Table 3.1 List of hydrodynamic sources and the names of the raw data and the time series after importing into MIKE Zero

Table 3.1 lists the names of the sources and the ASCII files with raw data. You can also see the names of the source files after importing the ASCII files to MIKE Zero time series.

Generate the source files with the Time Series Editor by importing the ASCII files and saving them with the names as shown in Table 3.1 in the folder:

.\MIKE\_3\FlowModel\_FM\EL\Odense\_Estuary\Data\Sources

An example of the annual cycle of flow in one of the sources (Odense River) is seen in the Plot Composer in Figure 3.18.

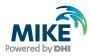

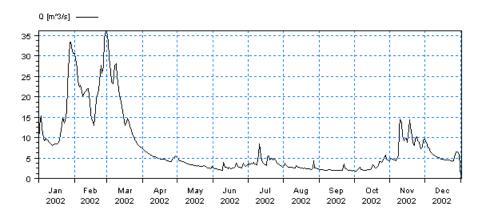

Figure 3.18 The flow discharge in Odense River 2002 illustrated with time series plot in the Plot Composer

# 3.4 Generate Hydrodynamic Initial Conditions

Salinity and temperature are given as model output from a previous MIKE 3 simulation for January 2002. They are delivered as dfs3 files:

- salinity.dfs3
- temperature.dfs3

MIKE 3 Flow Model FM can interpolate initial conditions directly from dfs3 files, so in this case it is easy to generate the hydrodynamic initial conditions for salinity and temperature.

**Please note** that it is wise to check how well the dfs3 file is interpolated into the mesh (especially in the bottom layer): See the first time step in one of your dfsu result files. The bottom layer should not have negative values for salinity. Sometimes it is necessary to edit the dfs3 file and add some values to get a better interpolation.

Snapshots of the temperature and salinity files for the top layer can be seen in Figure 3.19 and Figure 3.20.

It is especially important with salinity to have hot initial conditions in systems with high retention times, because if the model is cold-started with salinity, this variable can take a long time to find the right level. If no data of initial conditions are available and no other model output can be used, you should run a long warm-up period first.

The initial conditions for the water level is simply a guess based on the measurements at the boundary. Therefore we will choose an initial surface elevation of 0.369 m.

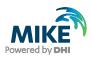

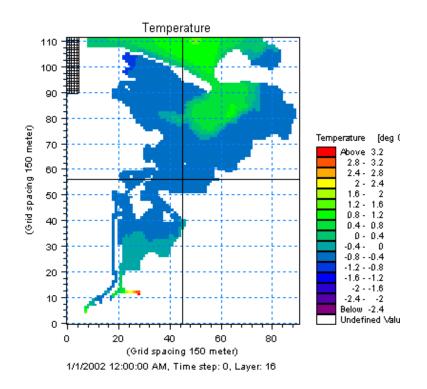

Figure 3.19 Temperature initial condition uses Grid Series Format dfs3 from another MIKE 3 model of the area

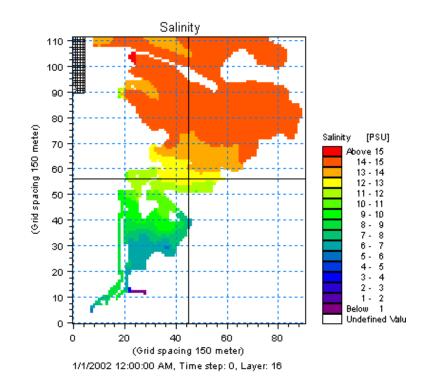

Figure 3.20 Salinity initial condition uses Grid Series Format dfs3 from another MIKE 3 model of the area

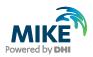

# 3.5 Generate MIKE ECO Lab Boundary Data

Concentrations at the boundary of the advective state variables in the MIKE ECO Lab template are in this case taken as model output from a larger regional model. An alternative would have been to use frequent measurements at the boundary. Often they are not measured so frequently for the variables that are modelled with MIKE ECO Lab, and therefore the best boundary data are often those that are extracted from large regional models. Please note that different online operational forecast models covering large regions are being developed these years (also by DHI), and maybe one of these models covers the area you are interested in, so that you can get boundary data from it.

The model boundaries are in this case extracted from a larger MIKE 3 ECO Lab eutrophication model and therefore the format of the extracted data is a MIKE Zero Grid Series file (dfs2). This format is the same format that MIKE 3 Flow Model FM uses on the boundaries. So the data needs no data processing.

An alternative could have been using frequent measurements at the boundary, but it is difficult to measure a complex MIKE ECO Lab boundary correctly. If you want to create your own boundaries of MIKE ECO Lab boundaries, it can be done in two ways:

- Create a new Grid Series and enter the data manually in the Grid Editor tool. There are different interpolation tools available in the Grid Editor that are useful. New → File→ GridSeries → Blank Grid
- 2. Create an ASCII file with your boundary data and import it into a Grid Series. New → File→ GridSeries → From ASCII File. You can for instance use a spreadsheet to create the ASCII file with your data following a specific format. After the mandatory header, the profile measurements are grouped in a x-z matrix for each item and time step. The first 13 lines in the ASCII file constitute a mandatory header containing information about:
  - title
  - dimension
  - UTM zone
  - start date and time
  - no. of time steps
  - time step in seconds
  - no. of x points and z points
  - x and z-spacing in meters
  - name, type and unit of item in file
  - delete value

The files for the boundary conditions for this example are found in the folder:

.\MIKE\_3\FlowModel\_FM\EL\Odense\_Estuary\Data\Boundary\_Conditions\Gabet

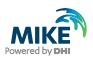

The file names are the following:

- phytoplankton\_c.dfs2
- phytoplankton\_n.dfs2
- phytoplankton\_p.dfs2
- chlorophyll\_a.dfs2
- zooplankton\_c.dfs2
- detritus\_c.dfs2
- detritus\_n.dfs2
- detritus\_p.dfs2
- inorganic\_n.dfs2
- inorganic\_p.dfs2
- dissolved\_oxygen.dfs2

An example of a snapshot of the dissolved oxygen boundary file for Gabet boundary can be seen in Figure 3.21.

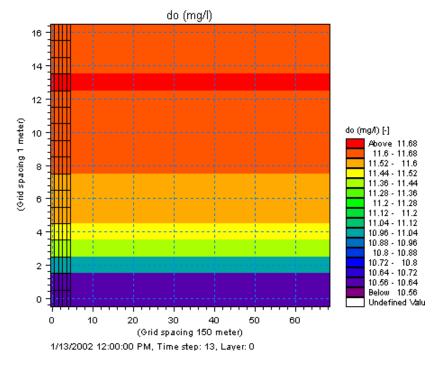

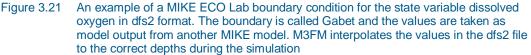

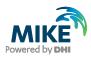

#### 3.6 Generate MIKE ECO Lab Constants

For some constants in MIKE ECO Lab it is relevant to specify them with a spatial variation:

Measurements of:

30 20 10

0

40 60 (Grid spacing 150 meter)

1/1/1990 12:00:00 PM, Time step: 0, Layer: 0

20

. 80

- dry weight of sediment
- sediment bulk density
- sediment iron content

have been created and interpolated into dfs2 files using the Grid Series Editor, see Figure 3.22:

- dry\_weight\_sediment.dfs2
- sediment\_bulk\_density.dfs2
- sediment\_fe\_content.dfs2

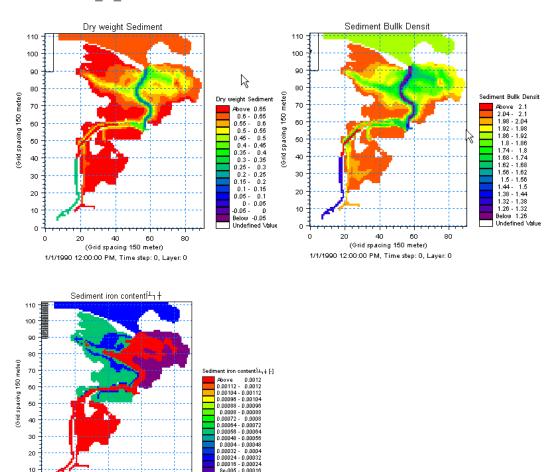

8e-005 - 0.00016 Below 8e-005

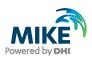

In the calibration phase (see Chapter 4.2) it was also decided to use a spatial variation of the following parameters:

- background light extinction
- sedimentation rate shallow water

These files are specified in the files:

- light\_extinction\_background.dfs2
- sedimentation\_rate\_shallow\_water.dfs2

### 3.7 Generate MIKE ECO Lab Forcings

Measurements of solar radiation in the active photosynthetic spectrum of light (E/m2/d) are available.

Generate the MIKE ECO Lab forcing for light with the Time Series Editor by importing the ASCII file: light.txt.

Save the generated time series file as 'light.dfs0' in the folder:

.\MIKE\_3\FlowModel\_FM\EL\Odense\_Estuary\Data\Forcings

The seasonal variation in solar radiation is shown with the Plot Composer in Figure 3.23.

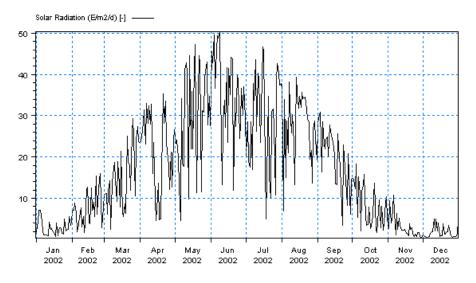

Figure 3.23 Measurements of solar radiation in the active photosynthetic spectrum of light (E/m2/d) in 2002 illustrated with time series plot in the Plot Composer

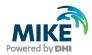

# 3.8 Generate MIKE ECO Lab Source Concentrations

Concentrations C (mg/l) in sources of the advective MIKE ECO Lab state variables must be specified.

Combined with the discharges Q specified under hydrodynamics they form the loading of a source.

Loading = Q\*C

The best thing is to get the data as frequent measurements, or as output from another model (MOUSE, or MIKE 11) of the point source in question, but sometimes no data exist and you have to make qualified guesses of the concentrations in a stream.

The quality of these data is often very critical for the accuracy of the MIKE ECO Lab model. Therefore the estimation and specification of loadings can take very much time in a MIKE ECO Lab study. Make sure you have all the data you can get of point sources and make a proper assessment of the diffuse loading.

It is important not to 'forget' any significant loadings to the ecosystem.

In our case some sources are measured and some are estimated.

In Table 3.2 there is a list of names of the sources and the ASCII files with raw data of MIKE ECO Lab concentrations in the sources. You can also see the name of the source files after importing the ASCII files to MIKE Zero time series. Generate the source files with the Time Series Editor by importing the ASCII files and saving them with the names as shown in Table 3.2 in the folder:

.\MIKE\_3\FlowModel\_FM\EL\Odense\_Estuary\Data\Sources

The seasonal variation in the Odense River MIKE ECO Lab concentrations of inorganic Nitrogen and Phosphorus is shown with the Plot Composer in Figure 3.24.

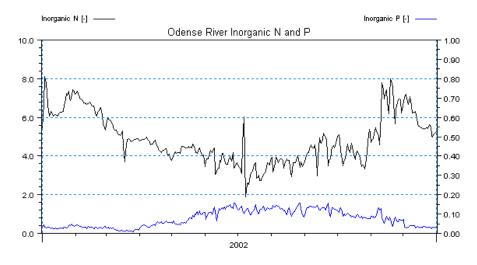

Figure 3.24 Measurements of MIKE ECO Lab concentrations (mg/l) in Odense River in 2002 illustrated with time series plot in the Plot Composer. Inorganic N is on the left axis and Inorganic P is on the right axis.

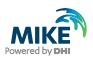

| Table 3.2 | List of data with MIKE ECO Lab concentrations in the sources and the names of the |  |
|-----------|-----------------------------------------------------------------------------------|--|
|           | raw data and the time series after importing into MIKE Zero                       |  |

| No. | Name of source    | Raw data ASCII file | Loading Time series<br>Filename |
|-----|-------------------|---------------------|---------------------------------|
| 1   | Stavids Stream    | l_stav.txt          | l_stav.dfs0                     |
| 2   | Odense River      | l_oden.txt          | l_oden.dfs0                     |
| 3   | Lunde Stream      | l_lun.txt           | l_lun.dfs0                      |
| 4   | Vejstrup Stream   | l_vejr.txt          | l_vejr.dfs0                     |
| 5   | Geels Stream      | l_geel.txt          | l_geel.dfs0                     |
| 6   | U_48              | l_u48.txt           | I_u48.dfs0                      |
| 7   | Fjordmarken South | l_fj_s.txt          | l_fj_s.dfs0                     |
| 8   | Fjordmarken North | l_fj_n.txt          | l_fj_n.dfs0                     |
| 9   | U_46              | l_u46.txt           | I_u46.dfs0                      |
| 10  | Krags Stream U_27 | l_u27.txt           | I_u27.dfs0                      |
| 11  | U_28              | l_u28.txt           | I_u28.dfs0                      |
| 12  | U_29              | l_u29.txt           | I_u29.dfs0                      |

### 3.9 Generate MIKE ECO Lab Initial Conditions

Initial conditions of MIKE ECO Lab state variables must be specified. If the retention time in the system is high, the initial conditions are quite important, and should be measured. If the retention time is low, the initial conditions are not so important for the advective state variables, because the system will quickly 'flush' the system anyway, and the concentrations will be in balance after a 'warm up' period. Also the 'not-moveable' state variables (fixed) are often quite important to measure. These could for example be maps of benthic vegetation, benthic fauna, etc.

Initial conditions for MIKE ECO Lab state variables are given as model output from a previous MIKE 3 simulation for January 2002. They are delivered as dfs3 files:

- phytoplankton\_c.dfs3
- phytoplankton\_n.dfs3
- phytoplankton\_p.dfs3
- chlorophyll\_a.dfs3
- zooplankton c.dfs3
- detritus c.dfs3
- detritus n.dfs3
- detritus p.dfs3
- inorganic n.dfs3
- inorganic\_p.dfs3
- dissolved\_oxygen.dfs3

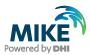

- macroalgae\_c.dfs2
- macroalgae\_n.dfs2
- macroalgae\_p.dfs2
- rooted\_vegetation\_biomass.dfs2
- rooted\_vegetation\_shoot\_density.dfs2
- sediment\_ammonia.dfs2
- sediment\_iron\_adsorped\_p.dfs2
- sediment\_nitrate.dfs2
- sediment\_organic\_n.dfs2
- sediment\_phosphate.dfs2
- sediment\_organic\_p.dfs2

MIKE 3 Flow Model FM can interpolate initial conditions directly from dfs3 files, so in our case it is easy to generate the hydrodynamic initial conditions for the MIKE ECO Lab state variables. If no data exist of initial conditions, you should run the model with a long 'warm up' period first. An example of an initial condition for 'Rooted vegetation shoot density' is shown in Figure 3.25.

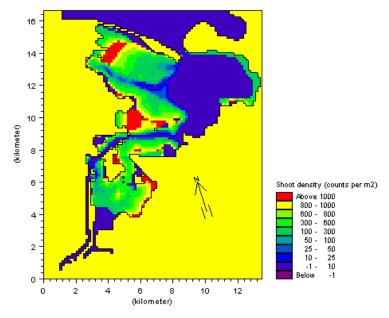

Figure 3.25 Initial conditions for Benthic vegetation shoot density (Counts per m<sup>2</sup>) is model output from another MIKE 3 model of the area. M3FM interpolates the dfs2 file into the mesh if it covers the same geographical area. The file is shown with the Grid Plot in the Plot Composer

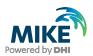

## 3.10 Generate Calibration Data

The calibration data might be measurements from different monitoring stations. They are used for comparing simulated values with measured values. So these data are important for documenting the capability and quality of the model.

Measurements from two monitoring stations of salinity, temperature, chlorophyll-a, Total N, Total P, inorganic P, and inorganic N are available in our case.

Generate time series with the Time Series Editor by importing ASCII files with the measurements. The ASCII-files are named:

- st17\_waterquality\_variables\_top.txt
- st17\_waterquality\_variables\_bottom.txt
- st17\_temperature.txt
- st17\_salinity.txt
- st8\_waterquality\_variables.txt
- st08\_temperature.txt
- st08\_salinity.txt

Save the files as dfs0-files with the same names as the txt-files in the folder:

.\MIKE\_3\FlowModel\_FM\EL\Odense\_Estuary\Data\Measurements

In Chapter 4, we will use the measurements to compare the measured time-series with the simulated time series.

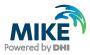

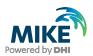

# 4 MIKE 3 Flow Model FM – Setup of MIKE ECO Lab

### 4.1 Specifications of the MIKE 3 Flow Model FM

We are now ready to set up a MIKE 3 Flow Model FM ECO Lab model using the input parameters, which were generated in Chapters 2 and 3.

First, a MIKE ECO Lab template containing a mathematical description of the ecosystem should be specified in the dialogue shown in Figure 4.2. A predefined DHI MIKE ECO Lab template describing eutrophication inclusive nutrient dynamics in the sediment and benthic vegetation was found suitable for describing the ecosystem of Odense Estuary and the state variables relevant in the surveillance program of the Odense Estuary. See details about the mathematical description in the scientific documentation of the MIKE ECO Lab template:

DHI Eutrophication Model 1 incl. sediment and benthic Vegetation, MIKE ECO Lab Template, Scientific Description,

which can be accessed via the MIKE Zero Documentation Index in the start menu.

The example has been divided up into 6 simulations. The first two specification files do not require much simulation time and they use the fine mesh for simulating two consecutive periods. They cannot be used for comparing with measurements because the simulated periods are too short. However, you can specify a longer simulation period and compare with measurements yourself (if you have time). The other four specification files use a rough mesh and simulate longer periods. One of them also covers a whole season. The other three cover smaller consecutive periods.

The consecutive specification files can be launched with the enclosed bat script without opening the dialogues:

run warmup period1.bat

|             | · · · · _ · · · · · · · · · · · · · · · |
|-------------|-----------------------------------------|
| Rough mesh: | run_warmup_period1_period2.bat          |

If you want to skip the warm up period you can launch Period 1 (or Period 2) without running the warm up period first, because the initial conditions for both periods are enclosed in the example.

**Please note** that once you start the warm up period simulation you will overwrite the initial conditions for Period 1, and then it has to finish before you can run Period 1.

The fine mesh would be preferred in most projects where more time is available for the execution than during training.

Therefore we will go through the dialogues with the fine mesh. In the end of the chapter we will look at the results from a whole season with the rough mesh and compare them with measurements.

Fine mesh:

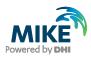

#### Table 4.1Summary of setups

| Parameter #                   | Value                                                            |  |
|-------------------------------|------------------------------------------------------------------|--|
| Specification File 1          | Odense_Estuary\Fine\Calibr_1\Warmup\odense_rough.m3fm            |  |
| 2                             | Odense_Estuary\Fine\Calibr_1\Period_1\odense_rough.m3fm          |  |
| 3                             | Odense_Estuary\Rough\Calibr_1\Warmup\odense_rough.m3fm           |  |
| 4                             | Odense_Estuary\Rough\Calibr_1\Period_1\odense_rough.m3fm         |  |
| 5                             | Odense_Estuary\Rough\Calibr_1\Period_2\odense_rough.m3fm         |  |
| 6                             | Odense_Estuary\Rough\Calibr_1\Season\odense_rough.m3fm           |  |
| Computational Mesh and No. of | odense.mesh, 10 vertical equidistant layers                      |  |
| layers                        | odense_rough.mesh, 7 vertical layers                             |  |
| Simulation Period:            |                                                                  |  |
| Fine, Warm up                 | 2002-01-01 00:00 - 2002-01-01 01:00 (1 hour)                     |  |
| Fine, Period 1                | 2002-01-01 01:00 - 2002-01-01 05:00 (4 hours)                    |  |
| Rough, Warm up                | 2002-01-01 00:00 – 2002-01-03 00:00 (2 days)                     |  |
| Rough, Period 1               | 2002-01-03 00:00 - 2002-01-15 00:00 (12 days)                    |  |
| Rough, Period 2               | 2002-01-15 00:00 - 2002-03-01 00:00 (1½ months)                  |  |
| Rough, Full Period            | 2002-01-01 00:00 - 2002-12-15 00:00 (almost 1 year)              |  |
| Time Step:                    |                                                                  |  |
| Fine mesh setups              | 2.5 s                                                            |  |
| Rough mesh setups             | 10 s                                                             |  |
| ECO Lab update frequency      | 300 s                                                            |  |
| Simulation Time:              |                                                                  |  |
| Fine, Warm up                 | About 1 min. with a 2.2 GHz PC, 8 GB RAM, 4 threads in 1 domain  |  |
| Fine, Period 1                | About 4 min. with a 2.2 GHz PC, 8 GB RAM, 4 threads in 1 domain  |  |
| Rough, Warm up                | About 2 min. with a 2.2 GHz PC, 8 GB RAM, 4 threads in 1 domain  |  |
| Rough, Period 1               | About 14 min. with a 2.2 GHz PC, 8 GB RAM, 4 threads in 1 domain |  |
| Rough, Period 2               | About 49 min. with a 2.2 GHz PC, 8 GB RAM, 4 threads in 1 domain |  |
| Rough, Full Season            | About 3 hrs. with a 2.2 GHz PC, 8 GB RAM, 4 threads in 1 domain  |  |

In the following, screen dumps of the individual input pages are shown and a short description is provided.

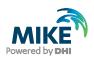

# 4.1.1 MIKE 3 Flow Model FM specifications of domain, time steps, and modules

Start by clicking New  $\rightarrow$  MIKE 3  $\rightarrow$  Flow Model FM, see Figure 4.1.

| 😚 New File                                                                                               |            |                       |                         | <b>X</b> |
|----------------------------------------------------------------------------------------------------|------------|-----------------------|-------------------------|----------|
| Product Types:<br>MIKE Zero<br>MIKE HYDRO<br>MIKE 11<br>MIKE 21<br>MIKE 3<br>MIKE 21/3 Integrated Models | Documents: | w Model FM<br>(.m3fm) | MIKE 3<br>Toolbox (.3t) |          |
|                                                                                                    |            |                       |                         |          |
|                                                                                                    |            |                       | ОК                      | Cancel   |

#### Figure 4.1 Starting MIKE 3 Flow Model FM in MIKE Zero

Specify the bathymetry and mesh file 'odense.mesh'. The projection zone shall be set to UTM-33. You should specify 10 equidistant vertical layers, see Figure 4.2.

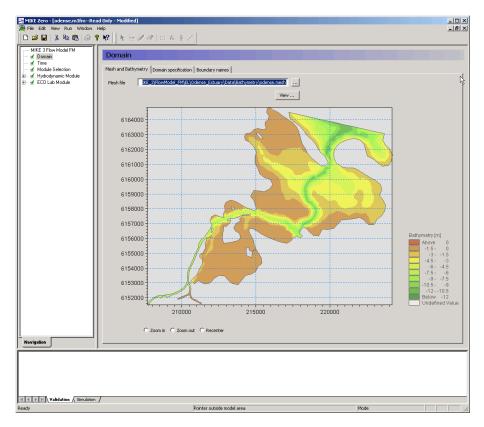

Figure 4.2 MIKE 3 Flow Model FM: Specify Domain

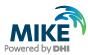

The mesh file contains information about boundaries. In this case there are only one boundary (code 2), and you have the option to give the boundary a more describing name than a number. Name it 'Gabet', see Figure 4.3.

| MIKE Zero - [odense.m3fmRead Only - Modified]  File Edit View Run Window Help                                                                                                    | ×    |
|----------------------------------------------------------------------------------------------------|------|
| D 🖨 🖬    & Bi (E)    & ? 🕺 (I)                                                                                                    |      |
| MKE 3 Flow Model FM         ✓ Time         ✓ Module Selection         ⊕ ✓ Hydrodynamic Module         ⊕ ✓ ECD Lab Module         Boundary         Harne         Code 2         Gabet |      |
| Ready Pointer outside model area                                                                                                    | Mode |

#### Figure 4.3 MIKE 3 Flow Model FM: Specify Boundary Names: For instance Gabet

Specify a time step that resolves the ecological and hydrodynamic phenomena of interest. The specified time step is the maximum time step during simulation. During simulation, the time step is reduced if necessary to keep Courant numbers less than 1.0. Start with a time step of 25 s. The time step range must be specified to 144 time steps in order to simulate a total period of 1 hour, see Figure 4.4. Set the start date to 01.01.2002 00:00:00.

| ZMIKE Zero - [odense.m3fmRead                                                                                                    | Only - Modified]                                                                                                    |         |
|----------------------------------------------------------------------------------------------------|----------------------------------------------------------------------------------------------------|---------|
| 👰 File Edit View Run Window H                                                                                                    | elp                                                                                                    | _ 8 ×   |
| 🛛 🗅 🖨 🖬   X 🕩 🖻 🖨 💡                                                                                                    | N 🔢 N 😒 🖉 💷 🕫 🗖 🗖                                                                                                    |         |
| MiKE 3 Flow Model FM<br>✓ Domain<br>✓ Tomain<br>✓ Module Selection<br>⊕ ✓ Hydrodynamic Module<br>⊕ ✓ ECD Lab Module<br>Navigation | Simulation period         No. of time steps       144         Time step interval       25 [sec]         Simulation start date       01-01-2002 00:00 00 10 10 10 10 10 10 10 10 10 10 10 1 |         |
| Validation / Simulation /                                                                                                    | 1                                                                                                    |         |
| Ready                                                                                                    | Pointer outside model area                                                                                                    | Mode // |

Figure 4.4 MIKE 3 Flow Model FM: Simulation period

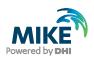

Next you should include MIKE ECO Lab in the simulation by choosing it in the Module Selection Dialogue, see Figure 4.5.

| MiKE 3 Row Model FM         Image: Comparing the selection         Image: Module Selection         Image: Module Selection | 🔵 odense.m3fm      |                                                                                                    |  |
|----------------------------------------------------------------------------------------------------|--------------------|----------------------------------------------------------------------------------------------------|--|
|                                                                                                    |                    | Module Selection          Image: Weight of the selection         Transport         ECO Lab / Olispill         Mud Transport         Particle Tracking |  |
| Validation / Simulation /                                                                                                    | Validation Simulat | on_/                                                                                                    |  |

Figure 4.5 MIKE 3 Flow Model FM: Module Selection

# 4.1.2 MIKE 3 Flow Model FM specifications of hydrodynamics

Under Solution Technique you should set the maximum time step to 2.5 s as shown in Figure 4.6. Choose Standard flood and dry as shown in Figure 4.7.

| 🔵 odense.m3fm                                                                                                    |                                                                                     |                              |  |
|----------------------------------------------------------------------------------------------------|-------------------------------------------------------------------------------------|------------------------------|--|
| MIKE 3 Row Model FM<br>Mike 3 Row Model FM<br>Mike Selection<br>Mike Selection<br>Mike Selection<br>Mike Solution Technique<br>Mike Depth | Solution Tech<br>Shallow water equation<br>Time integration<br>Space discretization |                              |  |
|                                                                                                    | Minimum time step<br>Maximum time<br>Critical CFL number                            | 0.01 [sec]<br>2.5 [sec]<br>1 |  |
|                                                                                                    | Transport equations<br>Minimum time step<br>Maximum time<br>Critical CFL number     | 0.01 [sec]<br>2.5 [sec]<br>1 |  |
|                                                                                                    |                                                                                     |                              |  |
| Navigation                                                                                                    |                                                                                     |                              |  |
|                                                                                                    |                                                                                     |                              |  |

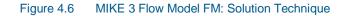

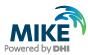

| 😑 odense.m3fm                                                                                                    |  |
|----------------------------------------------------------------------------------------------------|--|
| Image: Standard Brow Model FM         Image: Standard Dry         Image: Standard Brow         Image: Standard Brow |  |
| Navigation                                                                                                    |  |
|                                                                                                    |  |
| Validation / Simulation                                                                                                    |  |

#### Figure 4.7 MIKE 3 Flow Model FM: Flood and Dry specification

The model area is an estuary with several fresh water streams discharging into the estuary, but the estuary is also influenced by saline water from the surrounding waters at the narrow entrance to the estuary. Therefore the water is rather fresh in the inner parts of the estuary, and with higher salinity at the entrance to the estuary. Consequently, density variations are included in the hydrodynamic setup by setting the density type as a Function of temperature and salinity. See Figure 4.8.

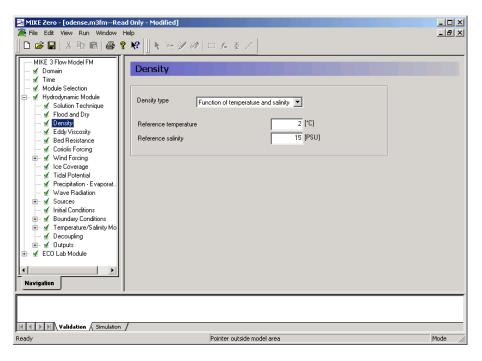

Figure 4.8 MIKE 3 Flow Model FM: Density specification

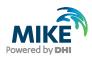

The next dialogue to modify is the Horizontal Eddy viscosity. Choose a Smagorinsky formulation with a constant value of 0.28 m^1/3/s, see Figure 4.9.

| MIKE Zero - [odense.m3fmRead                                                                                                    | elp                                                                                                    | _ 🗆 ×<br>_ 🗗 × |
|----------------------------------------------------------------------------------------------------|----------------------------------------------------------------------------------------------------|----------------|
| MIKE 3 Flow Model FM<br>MIKE 3 Flow Model FM<br>MIKE 3 Flow Model FM<br>Mike 3 Flow Model FM<br>Mike 3 Flow Model Ed<br>Mike 3 Flow Model Ed | Reddy Viscosity Eddy Viscosity Eddy Viscosity Eddy type Smagorinsky formulation  Smagorinsky formulation data Format Constant  Constant value 0.28 Data file and item Item: View Eddy parameters Minimum eddy viscosity 1.8e-006 [m²/s] Maximum eddy viscosity 10000000 [m²/s] | Γζ.            |
| Validation / Simulation /<br>Ready                                                                                                    | Pointer outside model area                                                                                                    | Mode           |

Figure 4.9 MIKE 3 Flow Model FM: Horizontal Eddy viscosity specification

The Vertical Eddy viscosity should be specified as type Log Law formulation, see Figure 4.10.

| MIKE Zero - [odense.m3fmRead                                                                                                    |                                                                                                    | _ 🗆 🗙   |
|----------------------------------------------------------------------------------------------------|----------------------------------------------------------------------------------------------------|---------|
| 👰 File Edit View Run Window H                                                                                                    |                                                                                                    | _ 8 ×   |
| 🛛 🗅 🚔 🖶   X 🖣 🕞   🍜 🤶                                                                                                    | ₩    N 22 / 49   □ F# 2 /                                                                                                    |         |
| MIKE 3 Flow Model FM<br>M Domain<br>M Domain<br>M Domain<br>M Domain<br>M Density<br>Module Selection<br>Hydrodynamic Module<br>M Hydrodynamic Module<br>M Flood and Dy<br>M Eddy Viscosity<br>M Eddy Viscosity<br>M Eddy Viscosity<br>M Eddy Viscosity<br>M Coriols Forcing<br>H Coriols Forcing<br>H Coriols Forcing<br>M Coriols Forcing<br>M Coriols Forcing | Eddy Viscosity         Horizontal Eddy Viscosity         Eddy type         Log law formulation         Eddy parameters         Minimum eddy viscosity         1.8e-006         (m²/s)         Constant a         10         Constant b         0.5 |         |
| Ready                                                                                                    | Pointer outside model area                                                                                                    | Mode // |

Figure 4.10 MIKE 3 Flow Model FM: Vertical Eddy viscosity specification

The Bed Resistance should be specified with a roughness height of 0.1 m, see Figure 4.11.

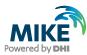

| MIKE 3 Flow Model FM                                                                                                    | ZMIKE Zero - [odense.m3fmRea                                                                                                    |                                                                                                    | _ 🗆 ×<br>_ 🗗 × |
|----------------------------------------------------------------------------------------------------|----------------------------------------------------------------------------------------------------|----------------------------------------------------------------------------------------------------|----------------|
| ✓     Eddy Viscosity       ✓     Bed Resistance       ✓     Coticlis Forcing       B     ✓       ✓     Ice Coverage       ✓     Tidal Potential       ✓     Precipitation - Evaporat.       ✓     Yeave Radiation       B     ✓       Sources     ✓       ✓     Temperature/Saliniy Mo       ✓     Temperature/Saliniy Mo       ✓     Decoupling       B     ✓       CLab Module     ✓ | MIKE 3 Flow Model FM ✓ Domain ✓ Domain ✓ Module Selection ✓ Module Selection ✓ Module Selection ✓ Flood and Dy ✓ Eddy Viscosity ✓ Eddy Viscosity ✓ Edd Festitance ✓ Coriolis Forcing ⊕ ✓ Vind Forcing ⊕ ✓ Vind Forcing ⊕ ✓ Vind Forcing ⊕ ✓ Vind Forcing ⊕ ✓ Vind Forcing ⊕ ✓ Sources ← ✓ Initial Conditions ⊕ ✓ Sources ← ✓ Initial Conditions ⊕ ✓ Boundary Conditions ⊕ ✓ Boundary Conditions ⊕ ⊕ ⊕ ⊕ ⊕ ⊕ ⊕ ⊕ ⊕ ⊕ ⊕ ⊕ ⊕ ⊕ ⊕ ⊕ ⊕ ⊕ ⊕ | Bed Resistance       Resistance type       Roughness height data       Format       Constant       Onstant value       0.1 [m]       Data file and item |                |
| Ready Pointer outside model area Mode                                                                                                    |                                                                                                    | / Pointer outride model area                                                                                                    | Mode           |

Figure 4.11 MIKE 3 Flow Model FM: Bed Resistance specification

The wind file that we generated in Chapter 3 should be specified as the wind: wind.dfs0 (Varying in time, constant in domain) shall be specified as the Wind Forcing. See Figure 4.12.

| ZMIKE Zero - [odense.m3fmRead                                        |                     |                                                |        | _ 🗆 🗙   |
|----------------------------------------------------------------------|---------------------|------------------------------------------------|--------|---------|
| 👰 File Edit View Run Window H                                        |                     |                                                |        | _ 8 ×   |
| 🛛 🗅 🚅 🖬   X 🖻 🖻   🎒 🣍                                                | 🛛 🕅 🕅 🕅 🕅           | 🖗 🗆 f* 💆 🖉                                     |        |         |
| MIKE 3 Flow Model FM                                                 | Wind Forcing        |                                                | _      |         |
| I ✓ Domain<br>I ✓ Time                                               | wind forcing        |                                                |        |         |
| Module Selection                                                     |                     |                                                |        |         |
| E - ✓ Hydrodynamic Module                                            | Format              |                                                |        |         |
| 🖌 🖌 Solution Technique                                               | ronnac              | Varying in time, constant in domain 💌          |        |         |
| - 🖌 Flood and Dry                                                    | Speed               | 0 [m/s]                                        |        |         |
| 🖌 🖌 Density                                                          | Direction           | 0 [deg]                                        |        |         |
| Eddy Viscosity                                                       | DIFFORM             | 0 (1993)                                       |        |         |
| Coriolis Forcing                                                     | Data file and items | C:\Program Files\DHI\MIKEZero\Examples\MIKE_3\ | Select |         |
| Wind Forcing                                                         |                     | Item: Wind Speed                               | View   |         |
| 🚽 🖌 Ice Coverage                                                     |                     | Item: Wind Direction                           |        |         |
| 🚽 🗹 Tidal Potential                                                  |                     | Item:                                          |        |         |
| <ul> <li>Precipitation - Evaporat</li> <li>Wave Radiation</li> </ul> |                     |                                                |        |         |
| Wave Radiation     ✓ Sources                                         | Neutral pressure    | 1013 [hPa]                                     |        |         |
| Initial Conditions                                                   | Soft start interval | 100 [sec]                                      |        |         |
| 🔢 🗉 🖌 Boundary Conditions                                            |                     |                                                |        |         |
| 🗄 🚽 Temperature/Salinity Mo                                          |                     |                                                |        |         |
| 🖌 🖌 Decoupling                                                       |                     |                                                |        |         |
| ⊕      ✓ Outputs      ✓ ECO Lab Module                               |                     |                                                |        |         |
|                                                                      |                     |                                                |        |         |
|                                                                      |                     |                                                |        |         |
| Navigation                                                           |                     |                                                |        |         |
| [ ]                                                                  |                     |                                                |        |         |
|                                                                      |                     |                                                |        |         |
| 1                                                                    |                     |                                                |        |         |
| Validation / Simulation /                                            | /                   |                                                |        |         |
| Ready                                                                |                     | Pointer outside model area                     |        | Mode // |

Figure 4.12 MIKE 3 Flow Model FM: Wind Forcing specification

Specify the Wind Friction as in Figure 4.13.

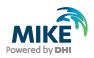

| MIKE Zero - [odense.m3fmRead |                                                                                                    | _ D ×<br>_ B × |
|------------------------------|----------------------------------------------------------------------------------------------------|----------------|
| MIKE 3 Flow Model FM         | Friction       Friction       Friction type       Constant       0.0026       Linear variation using       Speed       10       m/s       0.0026 |                |
| Validation / Simulation /    |                                                                                                    |                |
| Ready                        | Pointer outside model area                                                                                                    | Mode //        |

#### Figure 4.13 MIKE 3 Flow Model FM: Wind Friction specification

The precipitation: precipitation.dfs0 (Varying in time, constant in domain). See Figure 4.14.

**Note**: The setting for evaporation needs to be carried out after including the heat exchange in the Temperature/Salinity module.

| ZMIKE Zero - [odense.m3fmRead                                                                                                    |                                                                                            |                                                                                                    | _ 🗆 🗙    |
|----------------------------------------------------------------------------------------------------|--------------------------------------------------------------------------------------------|----------------------------------------------------------------------------------------------------|----------|
| 🞘 File Edit View Run Window H                                                                                                    | · · · · · · · · · · · · · · · · · · ·                                                      |                                                                                                    | _ B ×    |
| ] D 🛎 🖬   X 🖻 🖻   🖨 🥊                                                                                                    | 🛛 🕅 📐 🦢 🖉 -                                                                                | A [] f* & X                                                                                                    |          |
| MIKE 3 Flow Model FM<br>✓ Domain<br>✓ Time<br>✓ Module Selection<br>E ✓ Hydrodynamic Module                                                                                                    | Precipitation<br>Precipitation Specifie                                                    | ed precipitation                                                                                                    |          |
| Solution Technique     ✓ Solution Technique     ✓ Flood and Dry     ✓ Eddy Viscosity     ✓ Eddy Viscosity     ✓ Eddy Viscosity     ✓ Mind Fraction     ✓ Wind Fraction     ✓ Wind Fraction     ✓ Ward Fraction     ✓ Vind Fraction     ✓ Vind Vind     ✓ Vind Vind     ✓ Vind Vind     ✓ Vind     ✓ Vind | Format<br>Constant value<br>Data file and item<br>Soft start interval<br>Evaporation Compu | Vaying in time, constant in domain  Vaying in time, constant in domain  C:VProgram Files/UHI/MIKEZero/Examples/MIKE_3 Item: precipitation View 100 [sec] ted evaporation |          |
| Navigation                                                                                                    | ,                                                                                          |                                                                                                    |          |
| Ready                                                                                                    |                                                                                            | Pointer outside model area                                                                                                    | Mode //. |

Figure 4.14 MIKE 3 Flow Model FM: Precipitation specification

Next the discharges and co-ordinates must be specified for the sources. One of them is the Funen Powerplant.

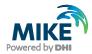

This source is actually a so-called connected source. In the model it should be described with 5 intakes of water in the Stavids Stream. These intakes should be connected to 5 outfalls in the Odense Stream at different water depths. So in the model the 13 sources should be described with 22 source points. The hydrodynamic source files that we generated in Chapter 3 should be specified as the sources. The file names and positions are given in Table 4.2. Specify them as type 'Simple source, Varying in time', apart from the last 5 where the type is 'Connected source, Constant'. See Figure 4.15 and Figure 4.16.

#### Table 4.2 List of sources and their positions in the fine mesh

| No. | Name of source             | Easting<br>(UTM 33) | Northing<br>(UTM 33) | Discharge<br>filename | Layer<br>number |
|-----|----------------------------|---------------------|----------------------|-----------------------|-----------------|
| 1   | Stavids Stream             | 207764              | 6151566              | stav.dfs0             | 3               |
| 2   | Odense River               | 211281              | 6151619              | odense.dfs0           | 3               |
| 3   | Lunde Stream               | 211955              | 6157226              | lu_n.dfs0             | 3               |
| 4   | Vejstrup Stream            | 213550              | 6153038              | vejr.dfs0             | 3               |
| 5   | Geels Stream               | 215279              | 6154407              | gel.dfs0              | 3               |
| 6   | U_48                       | 212040              | 6157034              | u_48.dfs0             | 3               |
| 7   | Fjordmarken South          | 214378              | 6162797              | fj_s.dfs0             | 3               |
| 8   | Fjordmarken North          | 214738              | 6163049              | fj_n.dfs0             | 3               |
| 9   | U_46                       | 215891              | 6158980              | u_46.dfs0             | 3               |
| 10  | Krags Stream U_27          | 214774              | 6153759              | u_27.dfs0             | 3               |
| 11  | U_28                       | 217079              | 6156567              | u_28.dfs0             | 3               |
| 12  | U_29                       | 223273              | 6159304              | u_29.dfs0             | 3               |
| 13  | Funen Powerplant Outfall 1 | 209659              | 6152351              | fynsv.dfs0            | 6               |
| 14  | Funen Powerplant Outfall 2 | 209659              | 6152351              | fynsv.dfs0            | 5               |
| 15  | Funen Powerplant Outfall 3 | 209659              | 6152351              | fynsv.dfs0            | 4               |
| 16  | Funen Powerplant Outfall 4 | 209659              | 6152351              | fynsv.dfs0            | 3               |
| 17  | Funen Powerplant Outfall 5 | 209659              | 6152351              | fynsv.dfs0            | 2               |
| 18  | Funen Powerplant Outfall 1 | 210090              | 6152099              | Connected to 13       | 6               |
| 19  | Funen Powerplant Outfall 2 | 210090              | 6152099              | Connected to 14       | 5               |
| 20  | Funen Powerplant Outfall 3 | 210090              | 6152099              | Connected to 15       | 4               |
| 21  | Funen Powerplant Outfall 4 | 210090              | 6152099              | Connected to 16       | 3               |
| 22  | Funen Powerplant Outfall 5 | 210090              | 6152099              | Connected to 17       | 2               |

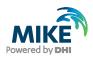

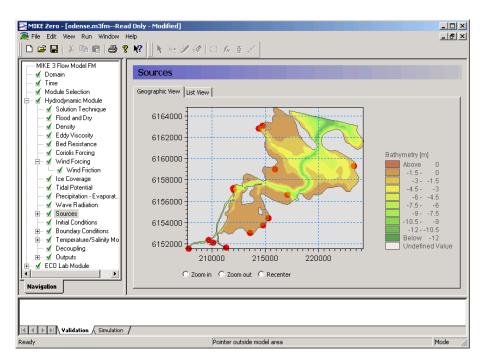

Figure 4.15 MIKE 3 Flow Model FM: Hydrodynamic Sources specification

| MIKE Zero - [odense.m3fmRea                                                                                                    |                                                                                                    |          |
|----------------------------------------------------------------------------------------------------|----------------------------------------------------------------------------------------------------|----------|
|                                                                                                    | нар<br>2 😽    📐 👾 🖉 🕼   🗆 🕫 🖉                                                                                                    | _ @ ×    |
| ✓       Wave Radiation         ✓       ✓         ✓       Sources         ✓       Stavids Stream         ✓       ✓         ✓       Lunde Stream         ✓       U_dense River         ✓       Lunde Stream         ✓       U_data         ✓       U_data         ✓       U_data         ✓       U_data         ✓       U_data         ✓       U_data         ✓       U_data         ✓       U_data         ✓       U_28         ✓       Funen Powerplar         ✓       Funen Powerplar <td< th=""><th>Odense River         Location         Map projection         UTM-33         Easting         211281         Northing:         6151619         Layer no.:         3         Source type         Simple source         Connected source         Format         Vaying in time         Data         Discharge         Ur/Velocity         Viewlocity         Item:         Item:         Item:         Item:         View location</th><th></th></td<> | Odense River         Location         Map projection         UTM-33         Easting         211281         Northing:         6151619         Layer no.:         3         Source type         Simple source         Connected source         Format         Vaying in time         Data         Discharge         Ur/Velocity         Viewlocity         Item:         Item:         Item:         Item:         View location |          |
| Validation Simulation                                                                                                    | 1                                                                                                    |          |
| Ready                                                                                                    | Pointer outside model area                                                                                                    | Mode //, |

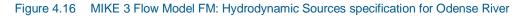

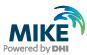

The initial conditions for the warm up period is specified as a constant surface elevation of 0.369 m, see Figure 4.17.

| ZMIKE Zero - [odense.m3fmRead<br>File Edit View Run Window He<br>C 22 | lp                                            | ) [] fr & z                |                                                                                                    | _ D ×<br>_ B × |
|-----------------------------------------------------------------------|-----------------------------------------------|----------------------------|----------------------------------------------------------------------------------------------------|----------------|
| MIKE 3 Flow Model FM                                                  | Velocity items<br>Data file<br>Velocity items | Constant                   | 0       [m/s]         0       [m/s]         0       [m/s]         0       [m/s]         Select       View         Select       View |                |
| Ready                                                                 |                                               | Pointer outside model area |                                                                                                    | Mode //,       |

#### Figure 4.17 MIKE 3 Flow Model FM: Hydrodynamic Initial Conditions specification

For the Hydrodynamic Boundary Conditions specify the type as specified level, varying in time, constant along boundary. Select the file water\_level.dfs0 that was generated in Chapter 3 and define a soft start of 100 s, see Figure 4.18.

| MIKE Zero - [odense.m3fmRead                                                                                                    |                                                                                                    |         |
|----------------------------------------------------------------------------------------------------|----------------------------------------------------------------------------------------------------|---------|
| 🐊 File Edit View Run Window H                                                                                                    |                                                                                                    | _ & ×   |
| MIKE 3 Flow Model FM                                                                                                    | ₩         N         2         0         □         f=         5         /         0           Gabet                                                                                                    |         |
| Module Selection<br>→ Module Selection<br>→ Solution Technique                                                                                                    | Type Specified level                                                                                                    |         |
| ✓ Flood and Dry     ✓ Flood and Dry     ✓ Density     ✓ Eddy Viscosity                                                                                                    | Format Varying in time, constant along boundary  Constant value 0 (m)                                                                                                    |         |
| ···· ✔ Bed Resistance<br>···· ✔ Coriolis Forcing<br>□·· ✔ Wind Forcing                                                                                                    | Data file and item C:\Program Files\DHI\MIKEZero\Examples\MIKE_3\FI Select<br>Item: Boundary lÅllue View                                                                                                    |         |
| ✓ Wind Friction<br>✓ Ice Coverage<br>✓ Tidal Potential<br>✓ Precipitation - Evapor                                                                                                    | Soft start     Interpolation type       Type     Sinus variation     In time       Time interval     100 [sec]                                                                                                    |         |
| ···· ✔ Wave Radiation<br>                                                                                                    | Time interval     100 [sec]     In space     Normal       Reference value     0     [m]                                                                                                    |         |
| <ul> <li>Image: Second and Second and S</li></ul> | Boundary data corrections           Image: Contract of the second second |         |
| Decoupling     Outputs                                                                                                    | Include wind correction Include pressure correction Include reduction Include reduction tests correction Include reduction tests correction                                                                                                    |         |
| Navigation                                                                                                    |                                                                                                    |         |
| Validation / Simulation /                                                                                                    | ſ                                                                                                    |         |
| Ready                                                                                                    | Pointer outside model area                                                                                                    | Mode // |

Figure 4.18 MIKE 3 Flow Model FM: Hydrodynamic Boundary Conditions specification

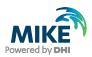

Range checking of the temperature and salinity can be necessary in order to prevent numerical blow-ups. Therefore specify an acceptable range as in Figure 4.19.

| MIKE Zero - [odense.m3fmRea                                                                                                    |                                                                                                    | _ D ×     |
|----------------------------------------------------------------------------------------------------|----------------------------------------------------------------------------------------------------|-----------|
|                                                                                                    | ₩   ] K @ # @   □ f* E Z                                                                                                    |           |
| Flood and Dry     Flood and Dry     Flood and Precipitation - Ev     Flood and Precipitation - Ev     Flood and | Equation         Temperature         Minimum       2 [°C]         Maximum       28 [°C]    Salinity Minimum          Maximum       35 [PSU] |           |
| Ready                                                                                                    | Pointer outside model area                                                                                                    | Mode      |
| 1000                                                                                                    | Pointer oddide moder and                                                                                                    | 11000 /// |

#### Figure 4.19 MIKE 3 Flow Model FM: Temperature/Salinity minimum and maximum values

**Please note** that you may violate the mass conservation law when the range check option is active. However, if the range checking only is activated in a few points at a few time steps, this solution can be a practical way to overcome numerical instability. See Figure 4.19.

The type of Solution Technique should match the settings in the Hydrodynamic module.

| 🔀 MIKE Zero - [odense.m3fmRea                                                                                                    | d Only - Modified]                                                                                                    |                                                                     |                     |         |
|----------------------------------------------------------------------------------------------------|----------------------------------------------------------------------------------------------------|---------------------------------------------------------------------|---------------------|---------|
| 👰 File Edit View Run Window H                                                                                                    | Help                                                                                                    |                                                                     |                     | _ 8 ×   |
| ] D 🛎 🖬   X 🏽 🖻 🎒 🖇                                                                                                    | ' 🗤 📗 k 🍉 🖉                                                                                                    | / 60   🗆 f* 🗹 🖌                                                     |                     |         |
| Wind Forcing     Wind Forcing     Wind Friction     Wind Friction     Wind Friction     Wind Friction     Wind Friction     Wind Friction     Work Padation     Wave Radiation     Wave Radiation | Horizontal<br>Formulation<br>Scaled eddy visco<br>Scaling factor<br>Dispersion coefficie<br>Format<br>Constant value<br>Data file and item | Dispersion<br>Scaled eddy viscosity formulation<br>sity formulation | X<br>Select<br>Vrew |         |
| Validation Simulation                                                                                                    | /                                                                                                    |                                                                     |                     |         |
| Ready                                                                                                    | ſ                                                                                                    | Pointer outside model area                                          |                     | Mode // |

Figure 4.20 MIKE 3 Flow Model FM: Temperature/Salinity Horizontal Dispersion specification

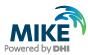

Specify the Horizontal Dispersion of salinity and temperature as scaled to the eddy viscosity with a Scaling factor of 1, see Figure 4.20.

Specify the Vertical Dispersion of salinity and temperature as scaled to the eddy viscosity with a scaling factor of 0.01, see Figure 4.21.

| MIKE Zero - [odense.m3fmRear<br>File Edit View Run Window H                                                                                                    |                                                                                                    |         |
|----------------------------------------------------------------------------------------------------|----------------------------------------------------------------------------------------------------|---------|
| Wind Forcing     Wind Forcing     Wind Friction     Wind Friction     Wave friction     Wave Radiation     Wave Radiation | Vertical Dispersion       Formulation       Scaled eddy viscosity formulation       Scaling factor       0.01 |         |
| Velication Simulation                                                                                                    |                                                                                                    |         |
| Ready                                                                                                    | Pointer outside model area                                                                                    | Mode // |

Figure 4.21 MIKE 3 Flow Model FM: Temperature/Salinity Vertical Dispersion specification

Include the Heat Exchange and specify the files for air temperature and clearness, which were generated in Chapter 3. Set Relative humidity to 84.22 % while other parameters should be the default values, see Figure 4.22.

Now return to the Precipitation-Evaporation dialogue in the Hydrodynamic module and set the type of evaporation to 'Computed evaporation', see Figure 4.14

The temperature in Precipitation should be specified as ambient water temperature, see Figure 4.23.

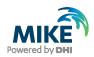

| e odense.m3fm                                                   |                         |                                                                     |
|-----------------------------------------------------------------|-------------------------|---------------------------------------------------------------------|
| MIKE 3 Flow Model FM                                            |                         |                                                                     |
| - 🖌 Domain                                                      | Heat Exchange           |                                                                     |
| - 🗹 Time                                                        |                         |                                                                     |
| Module Selection                                                | Include heat exchange   |                                                                     |
| Hydrodynamic Module     Solution Technique                      | Latent heat Sensible he | eat Short wave radiation Long wave radiation Atmospheric conditions |
| - √ Depth                                                       | Air temperature         |                                                                     |
| Flood and Dry                                                   | Air temperature         |                                                                     |
| - 🖌 Density                                                     | Format                  | Varying in time, constant in domair 💌                               |
| Eddy Viscosity                                                  | Constant value          | 15 [°C]                                                             |
| Bed Resistance                                                  | Constant value          |                                                                     |
|                                                                 | Data file and item      | C: \Data \AJS_Examples.Rel2016\MIKE_3\FlowModel_Select              |
| wind Forcing     wind Forcing     wind Forcing     wind Forcing |                         | Item: Air temperature View                                          |
| ✓ Tidal Potential                                               |                         |                                                                     |
| Precipitation - Evaporation                                     | Relative humidity       |                                                                     |
| 🚽 🖌 Infiltration                                                |                         |                                                                     |
| Wave Radiation                                                  | Format                  | Constant                                                            |
|                                                                 | Constant value          | 82.44 [%]                                                           |
|                                                                 |                         | Select                                                              |
| Boundary Conditions                                             | Data file and item      |                                                                     |
| 🖻 🖌 Temperature/Salinity Module                                 |                         | Item: View                                                          |
| - 🖌 Equation                                                    |                         |                                                                     |
| Solution Technique                                              | Clearness coefficient   |                                                                     |
| Dispersion                                                      | E                       | Varying in time, constant in domair 💌                               |
| Heat Exchange     Precipitation - Evaporation                   | Format                  |                                                                     |
|                                                                 | Constant value          | 70 [%]                                                              |
|                                                                 | Data file and item      | C:\Data\AJS_Examples.Rel2016\MIKE_3\FlowModel_Select                |
| Boundary Conditions                                             |                         | Item: H/H0 View                                                     |
|                                                                 |                         |                                                                     |
|                                                                 | 1. ·                    |                                                                     |
|                                                                 |                         |                                                                     |
| Navigation                                                      |                         |                                                                     |
|                                                                 |                         |                                                                     |
|                                                                 |                         |                                                                     |
| Validation Simulation                                           |                         |                                                                     |
|                                                                 |                         |                                                                     |

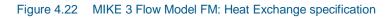

| MIKE Zero - [odense.m3fmRead Only - Modified] |                                                                     |          |  |  |  |
|-----------------------------------------------|---------------------------------------------------------------------|----------|--|--|--|
| 👰 File Edit View Run Window I                 | Help                                                                | _ 8 ×    |  |  |  |
| ] D 🛎 🖬   X № 68   🎒 🐧                        | ? ₩     N 12 / 69   □ f# ⊈ /                                        |          |  |  |  |
|                                               | Precipitation - Evaporation Precipitation Ambient water temperature |          |  |  |  |
| Validation Simulation                         |                                                                     |          |  |  |  |
| Ready                                         | Pointer outside model area                                          | Mode //. |  |  |  |

Figure 4.23 MIKE 3 Flow Model FM: Precipitation temperature specification

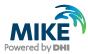

The temperature in the sources should for the normal sources be specified as excess temperature and salinity with a constant value of zero. The temperature/salinity specification for the intake of cooling water of the Funen Powerplant is specified, but not used because the discharge in the source is 'negative'. But for the outfall of the cooling water from Funen Powerplant the heating of the water in the powerplant should be specified as an excess temperature. So specify the excess temperature with fynsv.dfs0, item temperature, see Figure 4.24.

| MIKE Zero - [odense.m3fmRea                                                                                                    |                                                                                      |                                                                                                   |                | _ 🗆 🗡      |
|----------------------------------------------------------------------------------------------------|--------------------------------------------------------------------------------------|---------------------------------------------------------------------------------------------------|----------------|------------|
| 👰 File Edit View Run Window I                                                                                                    | · · · · ·                                                                            |                                                                                                   |                | _ B ×      |
| D 🛎 🖬   X 🖻 🖻   🖨 🎙                                                                                                    | 2 😽 📗 📐 🦢 🖉 🤅                                                                        | Ø 🗆 🏂 🖉 🖌                                                                                         |                |            |
|                                                                                                    | Funen Power Type of temperature Temperature Format Constant.value Data file and item | Plant outfall 1       Excess temperature       Vaying in time       10       10       10       11 | Select<br>View |            |
| ✓ U_23<br>✓ U_23<br>✓ Funen Powe<br>✓ Funen Powe<br>✓ Funen Powe<br>✓ Funen Powe<br>✓ Funen Powe<br>✓ Funen Powe<br>✓ Funen Powe<br>✓ Funen Powe<br>✓ Funen Powe<br>✓ Funen Powe<br>✓ Funen Powe<br>✓ Funen Powe<br>✓ Funen Powe<br>✓ Funen Powe<br>✓ Funen Powe | Type of salinity<br>Salinity<br>Format<br>Constant value<br>Data file and item       | Excess salinity                                                                                   | Select<br>View |            |
| Validation / Simulation                                                                                                    | 1                                                                                    | Pointer outside model area                                                                        |                | Mode       |
| Ready                                                                                                    |                                                                                      | Pointer outside model area                                                                        |                | Priode //. |

#### Figure 4.24 MIKE 3 Flow Model FM: Source Funen Powerplant Temperature/ Salinity specification

The Initial Conditions for salinity and temperature should be specified with the temperature.dfs3 and salinity.dfs3 files, see Figure 4.25.

Specify Boundary Conditions for temperature and salinity. Remember to specify as soft start period, see Figure 4.26.

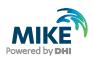

| MIKE Zero - [odense.m3fmRead                                                                                                    |                                                            |                                                                                                    | <u>_                                    </u> |
|----------------------------------------------------------------------------------------------------|------------------------------------------------------------|----------------------------------------------------------------------------------------------------|----------------------------------------------|
| 🐊 File Edit View Run Window He                                                                                                    |                                                            | 201                                                                                                    | _ 🗗 🗙                                        |
| □ ☞ 묘   ∦ ħ ħ ₽   <b>@ ?</b>                                                                                                    |                                                            |                                                                                                    |                                              |
| ✓ Ice Coverage     ✓ Tidal Potential     ✓ Precipitation - Evapor     ✓ Wave Radiation                                                                                                    | Initial Condi                                              | tions                                                                                                    |                                              |
|                                                                                                    | Format                                                     | Varying in domain                                                                                                    |                                              |
| 🖃 🖌 🖌 Boundary Conditio                                                                                                    | Constant value                                             | 1 [°C]                                                                                                    |                                              |
| — ✔ Gabet<br>⊟– ✔ Temperature/Salinity<br>— ✔ Equation<br>— ✔ Solution Techni.                                                                                                    | Data file and item                                         | C:\Program Files\DHI\MIKEZero\Examples\MIKE_3\         Select           Item:         Temperature         View                                                                                                    |                                              |
| Dispersion     Moizontal Di     Moizontal Di     Moi | Salinity<br>Format<br>Constant.value<br>Data file and item | Vaying in domain           Image: Select in the select of the select in the select in t |                                              |
| Validation / Simulation /                                                                                                    |                                                            |                                                                                                    |                                              |
| Ready                                                                                                    |                                                            | Pointer outside model area                                                                                                    | Mode //.                                     |

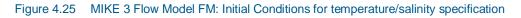

| MIKE Zero - [odense.m3fmRea                                                                                                    | 🔁 MIKE Zero - [odense.m3fmRead Only - Modified]                                                                                                    |         |  |  |  |
|----------------------------------------------------------------------------------------------------|----------------------------------------------------------------------------------------------------|---------|--|--|--|
| 👰 File Edit View Run Window H                                                                                                    | łelp                                                                                                    | _ 8 ×   |  |  |  |
| 🛛 🗅 🚔 🖬   X 🖻 🖷   🖨 🎙                                                                                                    | ' ₩ 📗 N @ # @ # @ # @ #                                                                                                    |         |  |  |  |
| Wind Forcing     Wind Forcing     Wind Friction     Vind Friction     Vind Friction     Vind Friction     Vice Coverage     Vinital Conditions     Vave Radiation     Vave Radiation     Vave Radiatio | Gabet, Temperature         Type       Specified values         Boundary data         Format       Varying in time and along boundary         Constant value       0 [10]         Data file and item       C:VProgram Files/DHI/MIKEZero/Examples/MIKE_3/FI         Soft start       Item: Temperature [0 [11]]         Type       Sinus valueion         Type       Sinus valueion         Time interval       100 [see]         Reference value       0 [10] |         |  |  |  |
| Validation Simulation                                                                                                    |                                                                                                    |         |  |  |  |
| Ready                                                                                                    | Pointer outside model area                                                                                                    | Mode // |  |  |  |

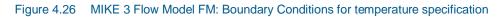

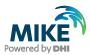

You should save 4 output files:

- 2D output file
- 3D output file
- 2D initial conditions for the Period 1 simulation (Only time step 144 with 4 items: Surface elevation, Total water depth and Depthaveraged velocity in U and V direction)
- 3D initial conditions for the Period 1 simulation (Only time step 144 with 6 items: U velocity, V velocity, W velocity, Density, Temperature and Salinity)

You may also want to include 2 additional output files (for calibration purpose):

- St 8 time series in position UTM 33 (213812, 6154526)
- St 17 time series in position UTM 33 (217662, 6156584)

# 4.1.3 MIKE 3 Flow Model FM specifications for MIKE ECO Lab

Select the MIKE ECO Lab template:

.\MIKE\_3\FlowModel\_FM\EL\Odense\_Estuary\Data\ECOLab\_Template\EutrophicationModel1Sedi mentBenthicVegetation.ecolab

In the dialogue you can see a short summary of the number of variables defined in the MIKE ECO Lab template.

Set the MIKE ECO Lab update frequency to 24, corresponding to a time step of  $25 \times 24 = 600$  s, and select the Euler integration method, see Figure 4.27.

| ZMIKE Zero - [odense.m3fmRea                                                                                                    | ad Only - Modified]                                                                                                    |         |
|----------------------------------------------------------------------------------------------------|----------------------------------------------------------------------------------------------------|---------|
| 🞘 File Edit View Run Window I                                                                                                    |                                                                                                    | _ & ×   |
| □                                                                                                    | ? ₩    N 22 # 00   □ 1= 1= 2 /                                                                                                    |         |
| MIKE 3 Flow Model FM<br>M Domain<br>M Tome<br>M Domain<br>M Tome<br>M Dodue Selection<br>M Collaboration<br>M Solution Module<br>M Collaboration<br>M Solution technique<br>M Solution technique<br>M | Model Definition         Template Selection         From File         C-VProgram Files\DHI\MIKEZero\Examples\MIKE_3\FlowModeLF         25         State Variables         121         Constants         100         Processes         7         Forcings         3         Derived Outputs |         |
| Ready                                                                                                    | Pointer outside model area                                                                                                    | Mode // |

Figure 4.27 MIKE 3 Flow Model FM: Model Definition for MIKE ECO Lab specification

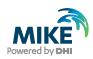

The State Variables section should show a summary about the characteristics of the state variables in the MIKE ECO Lab template. These characteristics can only be changed by editing the content of the MIKE ECO Lab template and they cannot be changed in the MIKE 3 Flow Model FM dialogue. The characteristics are about if the state variables are advective or fixed. Furthermore, they specify if the state variable is 2D or 3D, and what unit the state variable has, see Figure 4.28.

| √ Domain<br>√ Time                               | Sta | ate Va | riables                                    |           |                   |     |
|--------------------------------------------------|-----|--------|--------------------------------------------|-----------|-------------------|-----|
| — 🖌 Module Selection<br>⊡- 🖌 Hydrodynamic Module |     | Name   | Description                                | Transport | Spatial variation | Ē   |
| - 🖌 ECO Lab Module                               | 1   | PC     | Phytoplankton C, g C /m3                   | AD        | 3D                | n   |
| 🖌 Model Definition                               | 2   | PN     | Phytoplankton N, g N/m3                    | AD        | 3D                | n   |
| 🚽 🖌 State Variables                              | 3   | PP     | Phytoplankton P, g P/m3                    | AD        | 3D                | n   |
| 🚽 🗹 Solution technique                           | 4   | СН     | Chlorophyll-a, g Chl/m3                    | AD        | 3D                | n   |
| - 🖌 Constants                                    | 5   | ZC     | Zooplankton C, g C/m3                      | AD        | 3D                | n   |
| 🚽 🗹 Forcings                                     | 6   | DC     | Detritus C, g C/m3                         | AD        | 3D                | n   |
| 🗄 🗹 Dispersion                                   | 7   | DN     | Detritus N, g N/m3                         | AD        | 3D                | n   |
| 🛨 🗹 Precipitation - Evaporat                     | 8   | DP     | Detritus P, g P/m3                         | AD        | 3D                | n   |
| 🗄 🖌 Sources                                      | 9   | IN     | Inorganic nitrogen, g N/m3                 | AD        | 3D                | n   |
| 🗄 🗹 Initial Conditions                           | 10  | IP     | Inorganic phosphorous, g P/m3              | AD        | 3D                | n   |
| 🗄 🗹 Boundary Conditions                          | 11  | DO     | Dissolved oxygen, g DO/m3                  | AD        | 3D                | n   |
| 🗄 🖌 🖌 Outputs                                    | 12  | BC     | Macroalgea C, g C/m2                       |           |                   | ç   |
|                                                  | 13  | BN     | Macroalgea N, g N/m2/d                     |           | 2D                | ç   |
|                                                  | 14  | BP     | Macroalgea P, g P/m2/d                     |           |                   | ç   |
|                                                  | 15  | EC     | Rooted vegetation, g C/m2                  |           | 2D                | ç   |
|                                                  | 16  | NNEC   | Rooted vegetation, number of shoots, no/m2 |           | 2D                | Г   |
|                                                  | 17  | KDOX   | Depth of NO3 penetration in sediment, m    |           |                   | n   |
|                                                  | 18  | SOP    | Sediment organic P, g P/m2                 |           |                   | ç   |
|                                                  | 19  | FESP   | Sediment iron adsorped P, g P/m2           |           |                   | C   |
|                                                  | 20  | SIP    | Sediment phosphate, g P/m2                 |           | 2D                | ç ` |
| Navigation                                       |     |        |                                            |           | <u>)</u>          | ·   |

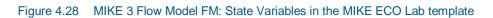

The Solution Technique should match the one used in the Hydrodynamic Module.

|                                                                                          | Ito.         Description           1         latitu, Latitude           2         mymd, Pelagic: Growth rate diatoms, 1/d           3         mymg, Pelagic: Growth rate green algae, 1/d           4         side, Phytoplantkom, Dev no, for chance to areen algae domination | Type<br>Built-in<br>Constant | Value               |
|------------------------------------------------------------------------------------------|----------------------------------------------------------------------------------------------------|------------------------------|---------------------|
| ✓ Model Definition     ✓ State Variables     ✓ Solution technique     ✓ Constants        | 2 mymd, Pelagic: Growth rate diatoms, 1/d<br>3 mymg, Pelagic: Growth rate green algae, 1/d                                                                                                    | Constant                     | 0.7 (40)            |
| <ul> <li>✓ State Variables</li> <li>✓ Solution technique</li> <li>✓ Constants</li> </ul> | 3 mymg, Pelagic: Growth rate green algae, 1/d                                                                                                    |                              | 0.7 (40)            |
| — ✓ Solution technique ✓ Constants                                                       |                                                                                                    |                              | 0.7 (/d)            |
|                                                                                          | 4 Joide Divitablepitan: Deupe, for chapped to great class domination                                                                                                    | Constant                     | 1.3 (/d)            |
|                                                                                          | 4 Isida, Phytopial lictori. Day no. for change to green algae donii lation                                                                                                    | Constant                     | 90 dimensionless    |
|                                                                                          | 5 fac, Phytoplankton: Correction for dark reaction                                                                                                    | Constant                     | 1.3 dimensionless   |
| - 🖌 Forcings                                                                             | 6 alfaeu, Phytoplankton: Light saturation intensity, E/m2/d                                                                                                    | Constant                     | 15 E/m2/d           |
| 🗄 🗹 Dispersion                                                                           | 7 tetd, Phytoplankton: Temperature dependency growth rate diatoms                                                                                                    | Constant                     | 1.01 dimensionless  |
| 🗄 🖌 Precipitation - Evaporat.                                                            | 8 tetg, Phytoplankton: Temperature dependency growth rate green algea                                                                                                    | Constant                     | 1.12 dimensionless  |
| 표 🖌 Sources                                                                              | 9 teti, Phytoplankton: Temperature dependency for light saturation intensity                                                                                                    | Constant                     | 1.04 dimensionless  |
| 🗄 🖌 Initial Conditions                                                                   | 10 pnmi, Phytoplankton: Min. intracellular concentration of nitrogen, g N/gC                                                                                                    | Constant                     | 0.07 g N/g C        |
| 🗄 🖌 Boundary Conditions                                                                  | 11 pnma, Phytoplankton: Max. intracellular concentration of nitrogen, g N/g C                                                                                                    | Constant                     | 0.18 g N/g C        |
| 🗄 🖌 🖌 Outputs                                                                            | 12 ppmi, Phytoplankton: Min. intracellular concentration of phosphorous, g P/g C                                                                                                    | Constant                     | 0.002 g P/g C       |
|                                                                                          | 13 kc, Phytoplankton: Half-saturation concentration for phosphorus, g P/g C                                                                                                    | Constant                     | 0.01 g P/g C        |
| 11                                                                                       | 14 ppma, Phytoplankton: Max. intracellular concentration of phosphorous, g P/g                                                                                                    | C Constant                   | 0.01 g P/g C        |
|                                                                                          | 15 epsi, Phytoplankton: Specification for nutrient saturation                                                                                                    | Constant                     | 0.001 dimensionless |
|                                                                                          | 16 kni, Phytoplankton: N uptake under limiting conditions, g N/g C/d                                                                                                    | Constant                     | 0.3 g N/g C/day     |
|                                                                                          | 17 kpi, Phytoplankton: P uptake under limiting conditions, g P/g C/d                                                                                                    | Constant                     | 0.02 g P/g C/day    |
|                                                                                          | 18 kpn, Phytoplankton: Half-saturation constant for N uptake, g N/m3                                                                                                    | Constant                     | 0.05 g N/m3         |
|                                                                                          | 19 kpp, Phytoplankton: Half-saturation constant for P uptake, g P/m3                                                                                                    | Constant                     | 0.01 g P/m3         |
|                                                                                          | 20 sep, Pelagic: Sedimentation rate <2m, 1/d                                                                                                    | 2D file                      | 0.07 (/d)           |
| Navigation                                                                               | •                                                                                                    |                              | <u>•</u>            |

Figure 4.29 MIKE 3 Flow Model FM: Constants in MIKE ECO Lab Specification

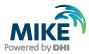

The constants defined in the MIKE ECO Lab template can be given a global value in your setup, or be specified with a file describing its spatial variation, see Figure 4.29. A constant can only be specified with a file with spatial variation if the constant is defined as such in the MIKE ECO Lab template. Furthermore, a list of the constants, which all can be modified in the setup, is shown in Figure 4.30 and Figure 4.31. The values are mostly the default values that are read in the MIKE ECO Lab template, but a few are modified. Go through the list and specify the constants with the same values.

Remember to specify the maps:

- dry\_weight\_sediment.dfs2
- light\_extinction\_background.dfs2
- sediment\_bulk\_density.dfs2
- sediment\_fe\_content.dfs2
- sedimentation\_rate\_shallow\_water.dfs2

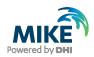

| 2<br>3<br>4 | Description<br>latitu, Latitude                                     | Туре     |       |                 |                                                                       |  |
|-------------|---------------------------------------------------------------------|----------|-------|-----------------|-----------------------------------------------------------------------|--|
| 2<br>3<br>4 |                                                                     | Built-in |       |                 |                                                                       |  |
| 3           | mymd, Pelagic: Growth rate diatoms, 1/d                             | Constant | 0.7   | (/d)            |                                                                       |  |
| 4           |                                                                     | Constant |       | (/d)            |                                                                       |  |
|             |                                                                     | Constant |       | dimensionl      |                                                                       |  |
| 5           |                                                                     | Constant |       | dimensionl      |                                                                       |  |
|             |                                                                     | Constant |       | E/m2/d          |                                                                       |  |
|             | tetd, Phytoplankton: Temperature dependency growth rate diato       | Constant |       | dimensionl      |                                                                       |  |
|             | tetg, Phytoplankton: Temperature dependency growth rate gree        |          |       | dimensionl      | ``\\                                                                  |  |
|             | teti, Phytoplankton: Temperature dependency for light saturation    |          |       | dimensionl      |                                                                       |  |
|             | pnmi, Phytoplankton: Min. intracellular concentration of nitrogen,  |          |       | g N/g C         |                                                                       |  |
|             | pnma, Phytoplankton: Max. intracellular concentration of nitrogen   |          |       | g N/g C         |                                                                       |  |
|             | ppmi, Phytoplankton: Min. intracellular concentration of phosphor   |          |       | g P/g C         |                                                                       |  |
|             | kc, Phytoplankton: Half-saturation concentration for phosphorus,    |          |       | g P/g C         |                                                                       |  |
|             | ppma, Phytoplankton: Max. intracellular concentration of phosph     |          |       | g P/g C         |                                                                       |  |
|             |                                                                     | Constant |       | dimensionl      |                                                                       |  |
|             |                                                                     | Constant |       | g N/g C/da      |                                                                       |  |
|             |                                                                     | Constant |       | g P/g C/da      |                                                                       |  |
|             | kpn, Phytoplankton: Half-saturation constant for N uptake, g N/m    | Constant |       | g N/m3          |                                                                       |  |
|             | kpp, Phytoplankton: Half-saturation constant for P uptake, g P/m3   |          |       | g P/m3          |                                                                       |  |
|             | sep, Pelagic: Sedimentation rate <2m, 1/d                           | 2D file  | 0.07  | (/d)            | C:WIIKEZero\dev\example\M3\FlowModel_FM\EL\Odense_Estuary\Data\Consta |  |
|             | seve, Pelagic: Sedimentation rate >2m, m/d                          | Constant |       | meter/day       |                                                                       |  |
|             |                                                                     | Constant | 0.01  | -               |                                                                       |  |
|             | vm, Phytoplankton: Fraction of nutrients released at phytoplankto   |          |       | dimensionl      |                                                                       |  |
|             |                                                                     | Constant |       | g Chl*m2*d      |                                                                       |  |
|             | chma, Phytoplankton: Coefficient for max. chlorophyll-a producti    |          |       | -<br>1/(E/m2/da |                                                                       |  |
| 26          | pla, Pelagic: Light extinction constant phytoplankton, m2/g Chla    | Constant |       | m2/g Chl-a      |                                                                       |  |
|             |                                                                     | 2D file  | 0.35  | -               | C:WIKEZero\dev\example\M3\FlowModel_FM\EL\Odense_Estuary\Data\Consta  |  |
| 28          | dla, Pelagic: Light extinction detritus C, m2/g DC                  | Constant | 0.1   | m2/g detrit     |                                                                       |  |
| 29          | sla, Pelagic: Light extinction constant suspended solids, m2/g SS   | Constant | 0.1   | m2/g SS         |                                                                       |  |
| 30          | kgrb, Pelagic: Max. grazing rate, 1/d                               | Constant | 1.5   | (/d)            |                                                                       |  |
| 31          | tetz, Phytoplankton: Temperature dependency for max. grazing r      | Constant | 1.05  | dimensionl      |                                                                       |  |
| 32          | kgrs, Phytoplankton: 1. order dependency of grazing rate on alg     | Constant | 50    | (/d)            |                                                                       |  |
|             | kgrm, Phytoplankton: 0. order dependency of grazing rate on alg     |          | 5     | dimensionl      |                                                                       |  |
| 34          | vefo, Zooplankton: Specific growth, g C/g C                         | Constant | 0.28  | g C/g C         |                                                                       |  |
|             |                                                                     | Constant |       | g N/g C         |                                                                       |  |
|             |                                                                     | Constant |       | g P/g C         |                                                                       |  |
|             |                                                                     | Constant |       | dimensionl      |                                                                       |  |
|             |                                                                     | Constant |       | (/d)            |                                                                       |  |
|             |                                                                     | Constant |       | m3/g C/da       |                                                                       |  |
|             |                                                                     | Constant |       | (/d)            |                                                                       |  |
|             |                                                                     | Constant |       | dimensionl      |                                                                       |  |
|             |                                                                     | Constant |       | dimensionl      |                                                                       |  |
|             | kmdp, Detritus: Propertional factor for release of P from mineralis |          |       | dimensionl      |                                                                       |  |
|             |                                                                     | Constant |       | (/d)            |                                                                       |  |
|             |                                                                     | Constant |       | meter/day       |                                                                       |  |
|             |                                                                     | Constant | 0.27  |                 |                                                                       |  |
| 47          |                                                                     | Constant | 1     |                 |                                                                       |  |
|             | tmax, Macroalgae, Growth inhibition temperature, C                  | Constant | 30    | grader Cel      |                                                                       |  |
| 49          | topt, Macroalgae, Growth optimum temperature, C                     | Constant | 18    | grader Cel      |                                                                       |  |
|             |                                                                     | Constant |       | dimensionl      |                                                                       |  |
| 51          | ikb20, Macroalgea: Light saturation intensity at 20 deg., E/m2/d    | Constant | 20    | E/m2/day        |                                                                       |  |
|             |                                                                     | Constant | 25    | E/m2/day        |                                                                       |  |
|             | tetib, Macroalgea: Temperature dependency for light saturation a    | Constant |       | dimensionl      |                                                                       |  |
|             |                                                                     | Constant |       | g C/m2          |                                                                       |  |
| 55          |                                                                     | Constant |       | _<br>gN/gC/day  |                                                                       |  |
|             | vip, Macro algae: Potential P uptake by BC, g P/g C/d               | Constant |       | g P/gC/d        |                                                                       |  |
| 57          |                                                                     | Constant |       | gN/gC           |                                                                       |  |
|             |                                                                     | Constant | 0.06  | gN/gC           |                                                                       |  |
| 59          | bpma, Macro algae: Max. intracelluar conc. of g P/g C               | Constant | 0.02  | gP/gC           |                                                                       |  |
| 60          | bpmi, Macroalgea: Min. intracellular concentration of phosphorou    | Constant | 0.002 | gP/gC           |                                                                       |  |
|             |                                                                     | Constant |       | gP/gC           |                                                                       |  |
| 62          | kbn, Macroalgea: Half-saturation concentration for N uptake, g N    | Constant | 0.2   | g N/m3          |                                                                       |  |
| 63          | kbp, Macroalgea: Half-saturation concentration for P uptake, g P/   | Constant | 0.08  | g P/m3          |                                                                       |  |
|             | mla, Macroalgae: Light extinction constant macroalgae, m2/g BC      | Constant | 0.02  | m2/g macr       |                                                                       |  |
| 64          | tetk, Macroalgea & Rooted vegetation: Temperature dependency        | Constant | 1.04  | dimensionl      |                                                                       |  |
| 65          | mibc, Macroalgea: Threshold values for self-shading of macro al     |          |       | g C/m2          |                                                                       |  |

Figure 4.30 MIKE 3 Flow Model FM: Constants in MIKE ECO Lab Specification for Odense Estuary

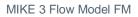

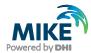

| CT.      | hale. Manual stress Clausification at 20 december 4.44                                                                   | 0                    | 0.00       | 755                |                                                                                                    |  |
|----------|----------------------------------------------------------------------------------------------------|----------------------|------------|--------------------|----------------------------------------------------------------------------------------------------|--|
|          | ksim, Macroalgea: Sloughing rate at 20 degrees, 1/d                                                                      | Constant             | 0.02       | (/a)<br>dimensionl |                                                                                                    |  |
|          | tetl, Macroalgea: Temperature dependency sloughing rate<br>tets, Macro algae, Death rate constant, 1. Order coeff.       | Constant<br>Constant |            | dimension          |                                                                                                    |  |
|          | ws1, Macro algae Death rate constant, 1. Order coeff., 1/m                                                               | Constant             |            | per meter          |                                                                                                    |  |
|          | rbma, Macroalgea: Respiration rate at 20 degrees, 1/d                                                                    | Constant             |            | (/d)               |                                                                                                    |  |
| 72       | vo, Oxygen: Production/consumption relative to carbon, g DO/g                                                            | Constant             |            | g DO/g C           |                                                                                                    |  |
| 73       | kmsc, Sediment: Proportional factor for sediment respiration                                                             | Constant             |            | dimensionl         |                                                                                                    |  |
| 74       | mdo, Oxygen: Half-saturation constant, g/m3                                                                              | Constant             |            | g/m3               |                                                                                                    |  |
| 74       | mdos, Oxygen: Half-saturation constant, g/m3<br>mdos, Oxygen: Half-saturation constant in sediment, g/m3                 | Constant             |            | g/m3<br>mg/l       |                                                                                                    |  |
| 76       | ndo, Oxygen: Coefficient for oxygen dependency                                                                           | Constant             |            | dimensionl         |                                                                                                    |  |
|          | tetn, Sediment: Temperature dependency sediment N release                                                                | Constant             |            | dimension          |                                                                                                    |  |
|          |                                                                                                    | Constant             |            | dimension          |                                                                                                    |  |
| _        | tetp, Sediment: Temperature dependency sediment P release<br>ters, Sediment: Temperature dependency sediment respiration | Constant             |            | dimension          |                                                                                                    |  |
| 79       |                                                                                                    |                      | 0.1        |                    |                                                                                                    |  |
|          | kds, Sediment: Depth of modelled sediment layer, m                                                                       | Constant             | 2          |                    | OWNER Zenerale version and a Version of the state of the Version of the Version o |  |
|          | vf, Sediment: Sediment bulk density, g/cm3                                                                               | 2D file              | 0.5        | -                  | C: MIKEZero/dev/example/M3/Flow/Model_FM/EL/Odense_Estuary/Data/Consta                                                                                                    |  |
| 82<br>83 | dm, Sediment: Dry weight sediment, g DM/g VWV                                                                            | 2D file<br>2D file   |            | g DM/g W           | C: MIKEZero/dev/example/M3/Flow/Model_FM/EL/Odense_Estuary/Data/Consta                                                                                                    |  |
|          | kfe, Sediment: Fe content sediment, g Fe/g DM                                                                            |                      |            |                    | C:\MIKEZero\dev\example\M3\FlowModel_FM\EL\Odense_Estuary\Data\Consta                                                                                                    |  |
| 85       | difno3, Sediment: Diffusion constant nitrate, m2/d                                                                       | Constant             | 2.4e-005   |                    |                                                                                                    |  |
|          | difnh, Sediment: Diffusion constant ammonia, m2/d                                                                        | Constant             | 2.4e-005   |                    |                                                                                                    |  |
| 86       | kfip, Sediment: Diffusion constant phosphate, m2/d                                                                       | Constant             | 2.4e-005   |                    |                                                                                                    |  |
|          | krsn1, Sediment: Mineralisation rate SON, 1/d                                                                            | Constant             | 0.0024     |                    |                                                                                                    |  |
| 88       | krsp1, Sediment: Mineralisation rate SOP, 1/d                                                                            | Constant             | 0.0144     |                    |                                                                                                    |  |
| 89       | kkdox, rate NO3 penetration into sediment, 1/d                                                                           | Constant             | 0.025      |                    |                                                                                                    |  |
|          | · · ·                                                                                                    | Constant             |            | g N/m3/da          |                                                                                                    |  |
|          | knit, Sediment: Max. nitrification rate at 20 C per m3 active sedim                                                      |                      |            | g N/m3/da          |                                                                                                    |  |
| 92       |                                                                                                    | Constant             |            | g N/m3             |                                                                                                    |  |
|          | krsn0, Sediment: Fraction of settled N to mineralisation                                                                 | Constant             |            | dimension!         |                                                                                                    |  |
| 94       | knim, Sediment: N:C ratio of immobile N, g N/g C                                                                         | Constant             |            | g N/g C            |                                                                                                    |  |
| 95       | krsp0, Sediment: Fraction of settled P to mineralisation                                                                 | Constant             |            | dimension          |                                                                                                    |  |
| 96       | kpin, Sediment: Fraction of settled P to immobilisation                                                                  | Constant             |            | dimension          |                                                                                                    |  |
| 97       | krap, Sediment: 1st order constant iron absorbed P, 1/d                                                                  | Constant             | 0.24       |                    |                                                                                                    |  |
| 98       | kfepo, Sediment: Max. Fe-P sorption, g P/g Fe                                                                            | Constant             |            | g P/g Fe           |                                                                                                    |  |
|          | khfe, Sediment: Half-saturation constant phosphate, Fe-P sorptio                                                         |                      |            | g P/m3             |                                                                                                    |  |
|          | kka, Sediment: Constant 1, oxygen penetration into sediment, m                                                           |                      | 0.00124    |                    |                                                                                                    |  |
|          | kkb, Sediment: Constant 2, oxygen penetration into sediment, m2                                                          |                      | Range: 0 - | 0.1 g DO           |                                                                                                    |  |
|          | kkc, Sediment: Constant 3, oxygen penetration into sediment, m*                                                          |                      |            | mangeo             |                                                                                                    |  |
|          | megr, Rooted veg.: Specific growth rate at 20 C, shoot biomass,                                                          |                      | 0.13       |                    |                                                                                                    |  |
|          | tetal, Rooted veg.: Temperature dependency for growth                                                                    | Constant             |            | dimension          |                                                                                                    |  |
|          | ihe20, Rooted veg.: Light intensity at 20 C for photoinhibition, E/m                                                     |                      |            | E/m2/d             |                                                                                                    |  |
|          |                                                                                                    | Constant             |            | E/m2/d             |                                                                                                    |  |
|          | ice20, Rooted veg.: Light intensity at 20 C for compensation, E/m                                                        |                      |            | E/m2/d             |                                                                                                    |  |
|          | tetc, Rooted veg.:Temperature dependency for light compensati                                                            |                      |            | dimension          |                                                                                                    |  |
|          | medr, Rooted veg.: Specific death rate at 20 C, shoot biomass, 1                                                         |                      | 0.01       |                    |                                                                                                    |  |
|          | tetw, Rooted veg.: Temperature dependency for death                                                                      | Constant             |            | dimensionl         |                                                                                                    |  |
|          | ew1, Rooted veg.: 1st death constant shallow waters                                                                      | Constant             |            | dimensionl         |                                                                                                    |  |
|          | ew2, Rooted veg.: 2nd death constant shallow waters                                                                      | Constant             |            | dimensionl         |                                                                                                    |  |
|          | mngr, Rooted veg.: Maximum growth rate at 20 C, number of sho                                                            |                      |            | number/m           |                                                                                                    |  |
|          | kloss, Rooted veg.: Specific death rate at 20 C, number of shoot                                                         |                      | 0.003      |                    |                                                                                                    |  |
|          | fsd, Rooted veg.: Fraction of root. veg. to the sediment                                                                 | Constant             |            | dimensionl         |                                                                                                    |  |
|          | ecno, Rooted veg.: N to C ratio, g N/g C                                                                                 | Constant             |            | gN/gC              |                                                                                                    |  |
|          | ecpc, Rooted veg.: P to C ratio, g P/g C                                                                                 | Constant             | 0.0045     |                    |                                                                                                    |  |
|          | ken, Rooted veg.: Halfsat. Conc. of IN in the water, g N/m3                                                              | Constant             |            | gN/m3              |                                                                                                    |  |
|          | kep, Rooted veg.: Halfsat. conc. of IP in the water, g P/m3                                                              | Constant             |            | gP/m3              |                                                                                                    |  |
|          | ksen, Half saturation const. SNH uptake by EC, g N/m3                                                                    | Constant             |            | g N/m3             |                                                                                                    |  |
| 121      | ksep, Half saturation conc. SIP uptake by EC, g P/m3                                                                     | Constant             | 0.05       | g P/m3             |                                                                                                    |  |

Figure 4.31 MIKE 3 Flow Model FM: Constants in MIKE ECO Lab Specification for Odense Estuary, continued

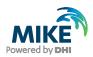

The user specified forcings defined in the MIKE ECO Lab template must be specified given a global value in your setup, or specified with a file describing its spatial variation, see Figure 4.29. Furthermore, a summary of the forcings that are possible to modify in the setup is shown in Figure 4.32.

Remember to specify the solar radiation with the time series file: • light.dfs0

| IIIKE Zero - [odense.m3fmRead Only - Modified]         III X           File Edit View Run Window Help         III X |     |                          |                     |      |      |                                                  |
|----------------------------------------------------------------------------------------------------|-----|--------------------------|---------------------|------|------|--------------------------------------------------|
| ] D 🛎 🖬   X 🖻 🛍   🍜 🎗                                                                                               | N?  | 📗 N 🛬 🖉 🖗   🗆 🌶          | • • ×               |      |      |                                                  |
| MIKE 3 Flow Model FM                                                                                                | Fo  | prcings                  |                     |      |      |                                                  |
| E - ✓ Hydrodynamic Module                                                                                           | No. | Description              | Туре                | Valu | e    | File Name                                        |
| 🖻 🖌 ECO Lab Module                                                                                                  | 1   | Temperature              | Built-in            |      |      |                                                  |
| - 🖌 Model Definition                                                                                                | 2   | Salinity                 | Built-in            |      |      |                                                  |
| 🖌 State Variables                                                                                                   |     | Suspended solids         | Constant            | 0    | mg/l |                                                  |
| 🖌 Solution technique                                                                                                | 4   | Solar Radiation          | TS file             | 25   |      | C:\Program Files\DHI\MIKEZero\Examples\MIKE_3\Fi |
| 🖌 Constants                                                                                                    | 5   | Water depth water column | Built-in            |      |      |                                                  |
| Forcings                                                                                                    | 6   | Water depth actual layer | Built-in            |      |      |                                                  |
| 표 🖌 Dispersion                                                                                                    | 7   | wsp, Wind speed, m/sec   | Built-in            |      |      |                                                  |
| B - ☆ Sources<br>C - ☆ Initial Conditions<br>B - ☆ Outputs<br>B - ☆ Outputs                                         | •   |                          |                     |      | 1    | ×                                                |
| Validation / Simulation                                                                                             | /   |                          |                     |      |      |                                                  |
| Ready                                                                                                    |     | Pointe                   | er outside model ar | ea   |      | Mode //                                          |

Figure 4.32 MIKE 3 Flow Model FM: Forcings in the MIKE ECO Lab specification

You shall specify dispersion parameters for the advective state variables. For the horizontal dispersion you shall specify it as for the salinity and temperature dispersion specification.

Specify the Horizontal Dispersion of the advective state variables as scaled to the eddy viscosity with a scaling factor of 1, see Figure 4.33.

Specify the Vertical Dispersion of the advective state variables as scaled to the eddy viscosity with a scaling factor of 0.01, see Figure 4.34.

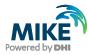

| File Edit View Run Window Help       Image: Constant Constant Constant         Image: Constant Constant Constant       Image: Constant Constant Constant         Image: Constant Constant Constant       Image: Constant Constant Constant         Image: Constant Constant Constant Constant       Image: Constant Constant Constant         Image: Constant Constant Constant Constant       Image: Constant Constant Constant         Image: Constant Constant Cons | MIKE Zero - [odense.m3fmRea                                                                                                    |                                                                                                    | - 🗆 × |
|----------------------------------------------------------------------------------------------------|----------------------------------------------------------------------------------------------------|----------------------------------------------------------------------------------------------------|-------|
| MKE 3 Flow Model FM            ✓ Domain             ✓ Domain             ✓ Module Selection             ✓ Module Selection             ✓ Module Selection             ✓ Module Selection             ✓ Model Definition             ✓ Model Definition             ✓ Model Definition             ✓ State Vaniables             ✓ Constants             ✓ Provoplarktc             ✓ Phytoplarktc             ✓ Phytoplarktc             ✓ Phytoplarktc             ✓ Detitus R, g             ✓ Detitus R, g             ✓ Detitus R, g             ✓ Morganic nitr             ✓ Inorganic ph             ✓ Detitus R, g             ✓ Morganic nitr             ✓ Inorganic nitr             ✓ Detitus R, g             ✓ Morganic nitr             ✓ Inorganic ph             ✓ Detitus R, g             ✓ Morganic nitr             ✓ Morganic nitr </th <th></th> <th></th> <th></th>                                                                                                    |                                                                                                    |                                                                                                    |       |
| Zooplankton     Zooplankton     Substrate and usern     Item:     View                                                                                                    | MIKE 3 Flow Model FM<br>MIKE 3 Flow Model FM<br>Module Selection<br>Module Selection<br>Module Selection<br>Module Cab Module<br>Model Definition<br>Model Definition<br>Model Selection<br>Model Selecti | Phytoplankton C, g C /m3       Formulation       Scaled eddy viscosity formulation       Scaled eddy viscosity formulation       Scaled control       Dispersion coefficient formulation       Format |       |
| Ready Pointer outside model area Mode                                                                                                    | Zooplanton                                                                                                    | Item: View                                                                                                    |       |

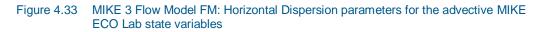

| MIKE Zero - [odense.m3fmRea   |                                                                                                    | ×       |
|-------------------------------|----------------------------------------------------------------------------------------------------|---------|
| 👰 File Edit View Run Window I | Hep<br>? №   ] № ??? // // □ 1/+ @ /                                                                                                    | _8×     |
|                               | Phytoplankton C, g C /m3         Formulation         Scaled eddy viscosity formulation         Scaled eddy viscosity formulation         Scaled eddy viscosity formulation         Scaling factor         Oispersion coefficient formulation         Format         Constant         Constant value         Ont [m <sup>7</sup> /s]         Data file and item         Item:         View |         |
| Ready                         | / Pointer outside model area                                                                                                    | Mode // |

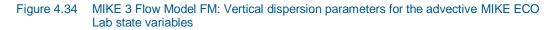

For precipitation, the atmospheric deposition is considered to be small, so set the concentrations to be zero for all the advective state variables except the dissolved oxygen which can be set as ambient concentration or even better as the saturated oxygen concentration.

Specify the MIKE ECO Lab concentration files, which were generated in Chapter 3 for the sources. See the file names in Table 4.3. The dialogue looks as in Figure 4.35.

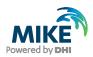

In MIKE ECO Lab it is useful to know the exact loading into the system. Use a spreadsheet to determine the loading based on both the hydrodynamic discharge and the MIKE ECO Lab concentration.

The total loadings after doing such an exercise are shown in Table 4.4.

In 2002, the total loadings of N and P to Odense Estuary were:

- 2483 ton N/y
- 72 ton P/y

#### Table 4.3 List of sources and their concentration files

| No. | Name of source     | Discharge Filename |
|-----|--------------------|--------------------|
| 1   | Stavids Stream     | I_stav.dfs0        |
| 2   | Odense River       | l_oden.dfs0        |
| 3   | Lunde Stream       | l_lun.dfs0         |
| 4   | Vejstrup Stream    | I_vejr.dfs0        |
| 5   | Geels Stream       | I_geel.dfs0        |
| 6   | U_48               | I_u48.dfs0         |
| 7   | Fjordmarken South  | l_fj_s.dfs0        |
| 8   | Fjordmarken North  | l_fj_n.dfs0        |
| 9   | U_46               | I_u46.dfs0         |
| 10  | Krags Stream U_27  | I_u27.dfs0         |
| 11  | U_28               | I_u28.dfs0         |
| 12  | U_29               | I_u29.dfs0         |
| 13  | Funen Powerplant 1 | (Constant 0 mg/l)  |
| 14  | Funen Powerplant 2 | (Constant 0 mg/l)  |
| 15  | Funen Powerplant 3 | (Constant 0 mg/l)  |
| 16  | Funen Powerplant 4 | (Constant 0 mg/l)  |
| 17  | Funen Powerplant 5 | (Constant 0 mg/l)  |
| 18  | Funen Powerplant 1 | (Default value)    |
| 19  | Funen Powerplant 2 | (Default value)    |
| 20  | Funen Powerplant 3 | (Default value)    |
| 21  | Funen Powerplant 4 | (Default value)    |
| 22  | Funen Powerplant 5 | (Default value)    |

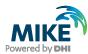

## Table 4.4Runoff and loadings to Odense Estuary 2002

| Loading name                  | Discharge   | Nitrogen | Phosphorus |
|-------------------------------|-------------|----------|------------|
|                               | 10,000 m³/y | Ton N/y  | Ton P/y    |
| Fjordmarken North, estimated  | 880         | 50.62    | 1.72       |
| Fjordmarken South, estimated  | 996         | 59.09    | 1.80       |
| Geels Stream, total           | 1059        | 59.35    | 1.19       |
| Lunde Stream, total           | 2792        | 158.37   | 5.80       |
| Odense River, total           | 24008       | 1534.44  | 41.06      |
| Stavis Stream, total          | 5617        | 321.44   | 9.45       |
| U27, total (Krags Stream)     | 569         | 33.79    | 1.03       |
| U28, total                    | 427         | 25.29    | 0.77       |
| U29, total                    | 462         | 27.58    | 0.83       |
| U46, total                    | 569         | 33.79    | 1.03       |
| U48, total                    | 1039        | 62.00    | 1.92       |
| Vejrup Stream, total          | 1978        | 117.73   | 3.66       |
| Ejby Mill WWTP*)              | 2114        | 57.50    | 2.03       |
| North-East WWTP*)             | 358         | 18.90    | 0.79       |
| North-West WWTP**)            | 630         | 29.00    | 0.62       |
| Stige island dumping ground*) |             |          |            |
| Atmospheric deposits          |             | 0.00     | 0.00       |
| TOTAL                         | 40396       | 2483.09  | 71.75      |

\*) Loading included in Odense River

\*\*) Loading included in Stavis Stream

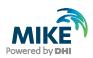

| MIKE Zero - [odense.m3fmRea                                                                                                    |                                                                                                    | _ <b>_</b> X |
|----------------------------------------------------------------------------------------------------|----------------------------------------------------------------------------------------------------|--------------|
| 🐊 File Edit View Run Window H                                                                                                    |                                                                                                    | _ <b>B</b> × |
|                                                                                                    |                                                                                                    |              |
| Image: Strain of the strain of the strain | Phytoplankton C, g C /m3         Type of variable         Specified concentration         Format         Constant value         Ontarit value         Ontarit value         Ontarit value         Ontarit value         Ontarit value         Ontarit value         Ontarit value         Ontarit value         Ontarit value         Ontarit value         Ontarit value         Ontarit value         Ontarit value         Ontarit         Data file and item         C:\Program Files\DHIMIKEZero\Examples\MIKE_3X         Select         Item: pc         View location |              |
|                                                                                                    |                                                                                                    |              |
|                                                                                                    | 7                                                                                                    |              |
| Ready                                                                                                    | Pointer outside model area                                                                                                    | Mode //,     |
|                                                                                                    |                                                                                                    | , 10         |

# Figure 4.35 MIKE 3 Flow Model FM: Specifying concentrations for the advective MIKE ECO Lab state variables in Stavids Stream

The Initial Conditions for all MIKE ECO Lab state variables should be specified with the files mentioned in Chapter 3.9, see Figure 4.36.

| MIKE Zero - [odense.m3fmRea                                                                                                    |                                                                                                    |                                          |        |            |
|----------------------------------------------------------------------------------------------------|----------------------------------------------------------------------------------------------------|------------------------------------------|--------|------------|
| 🐊 File Edit View Run Window I                                                                                                    |                                                                                                    | 5 2                                      |        | <u>_8×</u> |
| A monopole of the second second | Image: Second second second | ain  a/J s\DHI\MIKEZero\Examples\MIKE_3% | Select |            |
| Validation / Simulation                                                                                                    |                                                                                                    |                                          |        |            |
| Ready                                                                                                    | Pointer ou                                                                                                    | tside model area                         |        | Mode ///   |

Figure 4.36 MIKE 3 Flow Model FM: Specifying Initial Conditions for the MIKE ECO Lab state variables

The Boundary Conditions for advective MIKE ECO Lab state variables should be specified with the files mentioned in Chapter 3.5 q and with a soft start of 100 s, see Figure 4.37.

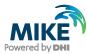

| IKE Zero - [odense.m3fmRea       € File     Edit       View     Run       Window       □     ▷       □     ▷       □     ▷                                                                                                    |                                                                                                    | - 0 ×<br>- 8 × |
|----------------------------------------------------------------------------------------------------|----------------------------------------------------------------------------------------------------|----------------|
| Hydrodynamic Module     Gel Lab Module     Gel Collab Module     Gel Constants     State Variables     Gostants     Gostants     G | Phytoplankton C, g C /m3         Type         Phytoplankton C, g C /m3         Format       Vaying in time and along boundary         Constant value       0.1 [mg/l]         Data file and item       C:\Program Files\DHI\MIKEZero\Examples\MIKE_3\<br>View         Soft start |                |
| Ready                                                                                                    | / Pointer outside model area Mode                                                                                                    |                |

#### Figure 4.37 MIKE 3 Flow Model FM: Specifying Boundary Conditions for the advective MIKE ECO Lab state variables

You should save 6 output files:

- 2D output file
- 3D output file
- St 8 time series in position UTM 33 (213812, 6154526)
- St 17 time series in position UTM 33 (217662, 6156584)
- 2D initial conditions for the Period 1 simulation
- 3D initial conditions for the Period 1 simulation

An example of the 3D output file is shown in Figure 4.38.

The 3D parameters to choose from in the specification of a 'Field type 3D' output file can be seen in Figure 4.39.

The 2D parameters to choose from in the specification of a 'Field type 2D' output file can be seen in Figure 4.40.

Save the last time steps of a 2D file and a 3D file. This file can be used as initial condition in another simulation, see Figure 4.41.

| MIKE Zero - [odense.m3fmRea                                                                                                    |                                                                                                    |         |
|----------------------------------------------------------------------------------------------------|----------------------------------------------------------------------------------------------------|---------|
| 🔶 File Edit View Run Window H                                                                                                    | tep<br>₩ 🕅 📐 🖂 🖉 🕼 🗆 🐅 Φ 🖌                                                                                                    |         |
| MKE 3 Flow Model FM<br>MKE 3 Flow Model FM<br>Module Selection<br>M Module Selection<br>M Module Selection<br>M Houdonamic Module<br>M ECO Lab Module<br>M State Variables<br>M Solution technique<br>M Constants<br>M Forcings<br>M Precipitation - Evaporat.<br>M Sources<br>M Forcings<br>M Sources<br>M Molar Gamma<br>M Sources<br>M Molar Gamma<br>M Sources<br>M Molar Gamma<br>M Sources<br>M Molar Gamma<br>M Sources<br>M Molar Gamma<br>M Sources<br>M Molar Gamma<br>M Sources<br>M Molar Gamma<br>M Sources<br>M Molar Gamma<br>M Sources<br>M Molar Gamma<br>M Sources<br>M Molar Gamma<br>M Sources<br>M Molar Gamma<br>M Sources<br>M Molar Gamma<br>M Sources<br>M Sources<br>M S | 3D         Geographic Wew       Output specification         Data         Field type       Image: CVProgram Files/DHI/MIKEZero/Examples/MIKE_3/FlowMode_FMX         Treatment of flood and dty       Only real wet area         Time step       Image: CVProgram Files/DHI/MIKEZero/Examples/MIKE_3/FlowMode_FMX         Time step       Image: CVProgram Files/DHI/MIKEZero/Examples/MIKE_3/FlowMode_FMX         Time step       Image: CVProgram Files/DHI/MIKEZero/Examples/MIKE_3/FlowMode_FMX         Volume series       Image: CVProgram Files/DHI/MIKEZero/Examples/MIKE_3/FlowMode_FMX         Volume series       Image: CVProgram Files/DHI/MIKEZero/Examples/MIKE_3/FlowMode_FMX         Volume series       Image: CVProgram Files/DHI/MIKEZero/Examples/MIKE_3/FlowMode_FMX         Volume series       Image: CVProgram Files/DHI/MIKEZero/Examples/MIKE_3/FlowMode_FMX         Volume series       Image: CVProgram Files/DHI/MIKEZero/Examples/MIKE_3/FlowMode_FMX         Volume series       Image: CVProgram Files/DHI/MIKEZero/Examples/MIKE_3/FlowMode_FMX         Volume series       Image: CVProgram Files/DHI/MIKEZero/Examples/MIKE_3/FlowExamples/MIKE_3/FlowExamples/FlowExamples/FlowExamples/Flow |         |
| Ready                                                                                                    | Pointer outside model area                                                                                                    | Mode // |

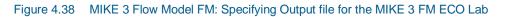

| MIKE 3 Row Model FM<br>✓ Domain<br>✓ Time<br>✓ Module Selection<br>Ø ✓ Hydrodynamic Module | 3D<br>Geographic \ | few Output specification Output items                           |         |               |             |   |
|--------------------------------------------------------------------------------------------|--------------------|-----------------------------------------------------------------|---------|---------------|-------------|---|
| 🖃 🖌 ECO Lab / Oilspill Module                                                              | No                 | Variable                                                        | Include | Write         | Handle data |   |
| Model Definition                                                                           | 1                  | Phytoplankton C, g C /m3                                        |         | Current value | Default     |   |
| - 🖌 State Variables                                                                        | 2                  | Phytoplankton N, g N/m3                                         | ×       | Current value | Default     |   |
| <ul> <li>Solution technique</li> </ul>                                                     | 3                  | Phytoplankton P, g P/m3                                         |         | Current value | Default     |   |
| - 🖌 Constants                                                                              | 4                  | Chlorophyll-a, g Chl/m3                                         |         | Current value | Default     |   |
| - 🖌 Forcings                                                                               | 5                  | Zooplankton C, g C/m3                                           |         | Current value | Default     | Ξ |
| 🗈 🗹 Dispersion                                                                             | 6                  | Detritus C, g C/m3                                              |         | Current value | Default     |   |
| Precipitation - Evaporation                                                                | 7                  | Detritus N, g N/m3                                              |         | Current value | Default     |   |
| 🗉 🗹 Sources                                                                                | 8                  | Detritus P. g P/m3                                              | ×       | Current value | Default     |   |
| 🖭 🖌 Initial Conditions                                                                     | 9                  | Inorganic nitrogen, g N/m3                                      | ×       | Current value | Default     |   |
| 🗄 🗹 Boundary Conditions                                                                    | 10                 | Inorganic phosphorous, g P/m3                                   | ×       | Current value | Default     |   |
| - 🗹 Temperature                                                                            | 11                 | Dissolved oxygen, g DO/m3                                       | ×       | Current value | Default     |   |
| — 🖌 Salinity                                                                               | 12                 | ihb, BC, Light intensity photoinhibition macroalgea corrected f | Π       | Current value | Default     |   |
| - 🖌 Density                                                                                | 13                 | prpc, Production phytoplankton carbon, g C/m3/d                 |         | Current value | Default     |   |
| <ul> <li>Wind forcing</li> </ul>                                                           | 14                 | odpc, Oxygen production by phytoplankton, g DO/m3/d             |         | Current value | Default     |   |
| 😑 🖌 Outputs                                                                                | 15                 | grpc, Grazing of phytoplankton carbon, g C/m3/d                 |         | Current value | Default     |   |
| - √ 3D<br>- √ 2D                                                                           | 16                 | depc. Death of phytoplankton carbon. a C/m3/d                   | Ē       | Current value | Default     | Ŧ |
| - √ 20<br>- √ 88<br>- √ 8.17<br>- √ 30 hot<br>- √ 20 hot                                   | Addi               | sable all variables onal/derived output aulic variables v       |         |               |             |   |
| Validation Simulation                                                                      |                    |                                                                 |         |               |             |   |

Figure 4.39 MIKE 3 Flow Model FM: Specifying 3D Output parameters for the MIKE 3 FM ECO Lab

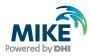

| odense_rough.m3fm                                               |               |                                                              |             |               |            | <b>x</b> |
|-----------------------------------------------------------------|---------------|--------------------------------------------------------------|-------------|---------------|------------|----------|
| MIKE 3 Flow Model FM                                            | 0.0           |                                                              |             |               |            |          |
| - 🖌 Domain                                                      | 2D            |                                                              |             |               |            |          |
| Time                                                            |               |                                                              |             |               |            |          |
| Module Selection                                                | Geographic Vi | ew Output specification Output items                         |             |               |            |          |
| 🗄 🖌 Hydrodynamic Module                                         |               |                                                              |             |               |            | - 1      |
| 🖻 🖌 ECO Lab / Oilspill Module                                   | No            | Variable                                                     | Include     | Write         | Handle dat | •        |
| Model Definition                                                | 1 1           | lacroalgea C, g C/m2                                         | $\boxtimes$ | Current value | Default    |          |
| <ul> <li>State Variables</li> </ul>                             | 2 1           | /lacroalgea N, g N/m2/d                                      |             | Current value | Default    |          |
| <ul> <li>Solution technique</li> </ul>                          | 3 1           | /lacroalgea P, g P/m2/d                                      |             | Current value | Default    | -        |
| — 🗹 Constants                                                   | 4 F           | Rooted vegetation, g C/m2                                    | X           | Current value | Default    |          |
| - 🖌 Forcings                                                    | 5 F           | Rooted vegetation, number of shoots, no/m2                   | Ř           | Current value | Default    |          |
| 🗈 🗹 Dispersion                                                  | 6 [           | Depth of NO3 penetration in sediment, m                      |             | Current value | Default    |          |
| Precipitation - Evaporation                                     | 7 5           | Sediment organic P, g P/m2                                   |             | Current value | Default    |          |
| 🗈 🗹 Sources                                                     | 8 5           | Sediment iron adsorped P, g P/m2                             | ×           | Current value | Default    |          |
| 🖅 🗹 Initial Conditions                                          | 9 9           | Sediment phosphate, g P/m2                                   | ×           | Current value | Default    |          |
| 🗄 🖌 Boundary Conditions                                         | 10 5          | Sediment organic N, g N/m2                                   |             | Current value | Default    |          |
| - 🗹 Temperature                                                 | 11 5          | Sediment ammonia, g N/m2                                     |             | Current value | Default    |          |
| — 🗹 Salinity                                                    | 12 1          | NO3-N in Surface sediment pore water, layer (0 - kdo2), g N/ |             | Current value | Default    |          |
| — 🗹 Density                                                     | 13 5          | Sediment P, immobile fraction, g P/m2                        |             | Current value | Default    |          |
| <ul> <li>Wind forcing</li> </ul>                                | 14 5          | Sediment N, immobile fraction, g N/m2                        |             | Current value | Default    |          |
| 🖻 🗹 Outputs                                                     | 15 F          | C0 Biomass rooted vegetation EC>=0 g C/m2                    | - H         | Current value | Default    | •        |
| - 🖌 3D                                                          | •             |                                                              |             |               | F          |          |
| - sf 2D<br>- sf \$18<br>- sf \$17<br>- sf 3D hot<br>- sf 2D hot |               |                                                              |             |               |            |          |
| Navigation                                                      |               |                                                              |             |               |            |          |
| Validation Simulation                                           |               |                                                              |             |               |            |          |

Figure 4.40 MIKE 3 Flow Model FM: Specifying 2D Output parameters for the MIKE 3 FM ECO Lab

| 🔀 MIKE Zero - [odense.m3fmRea | d Only - Modified]                                                                                                    |          |
|-------------------------------|----------------------------------------------------------------------------------------------------|----------|
| 🚒 File Edit View Run Window H | ielp                                                                                                    | _ 8 ×    |
| ] 🗅 🚅 🖬   🖇 🛍   🖨 💡           | 😽 📗 🗞 🦢 🖉 💷 🍂 👳 🖉                                                                                                    |          |
| MKE 3 Flow Model FM           | 3D hot         Geographic View       Output specification         Data         Field type       Output file         Output file       C-VProgram Files/DHI/MIKEZero/Examples/MIKE_3/FlowModeLFMV         Treatment of flood and dry       Only real wet area         Time step       First       144         First       144       Last         Volume series       Import from file         Layer range       1         1       207515 47267       F6151377 0629         2       207515 47267       F6151377 0629         3       224374 99779       6164361 8726         4       224374 99779       6151357 0629 | 1        |
|                               |                                                                                                    |          |
| Validation Simulation         |                                                                                                    |          |
| Ready                         | Pointer outside model area                                                                                                    | Mode //, |

Figure 4.41 MIKE 3 Flow Model FM: Specifying hot data for the 3D Output parameters for the MIKE 3 FM ECO Lab

Reduce the output size for the area series to a reasonably amount by selecting an output frequency of 900 s. As our time step is 25 s then the specified output frequency is 36. As default, the full area is selected.

Now we are ready to run the MIKE 3 Flow model FM.

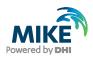

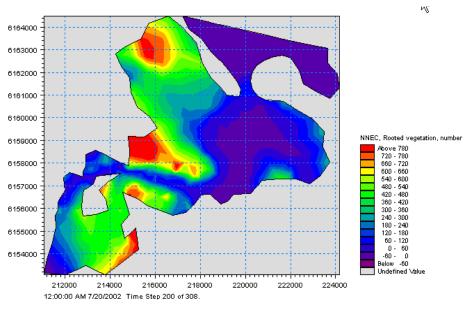

In Figure 4.42 you can see snapshot of simulated output of 'Rooted vegetation, shoot density  $(No./m^2)$ ' with the rough mesh.

Figure 4.42 MIKE 3 Flow Model FM: Snapshot of simulated 2D output of Rooted Vegetation [No./m2]

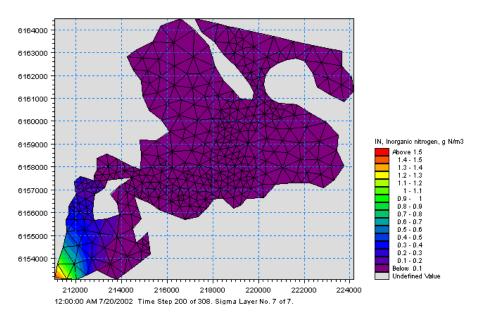

Figure 4.43 shows a snapshot of the simulated top layer of 'Total nitrogen (mg/l)'

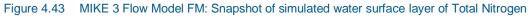

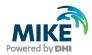

# 4.2 Model Calibration

After the simulation use the Plot Composer (or Grid Editor, Data Viewer) to inspect and present the results. In order to calibrate the model, we need some measurements inside the model domain.

Measurements of Salinity, Temperature, Total N, Total P, Inorganic N and Inorganic P are available from the 2 monitoring stations:

- Station 8: position in UTM 33 (213812, 6154526)
- Station 17: position in UTM 33 (217662, 6156584)

You can choose to create the plots in the Plot Composer yourself, or to use the Plot Composer files already made and enclosed in the example in the Plots folder in each simulation folder.

The calibration of MIKE ECO Lab model means that you change model input or parameters in the setup so that you get a better fit between the measurements and the model output. As you can see in Figure 4.29, you can adjust many parameters. It shall be noted that many of them are not changed so frequently.

When calibrating you should only change one parameter at a time, so that clearly the isolated effect on a state variable from changing a parameter can be seen.

Besides changing MIKE ECO Lab constants, you may need to change other model parameters, such as dispersion parameters, hydrodynamic parameters, loadings, forcings and boundary conditions.

If the simulated output does not match the measurements there can be many reasons. A classic reason is that the boundary and loading data is not measured frequent and accurate enough.

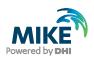

# 4.2.1 Total nitrogen

A pattern with high Total N values in winter and lower values in summer is modelled well with the model. The high values in winter are caused by the release of inorganic nitrogen from the sediment, see Figure 4.44.

It is also seen that the nitrogen levels are simulated with higher values in the inner part of the estuary.

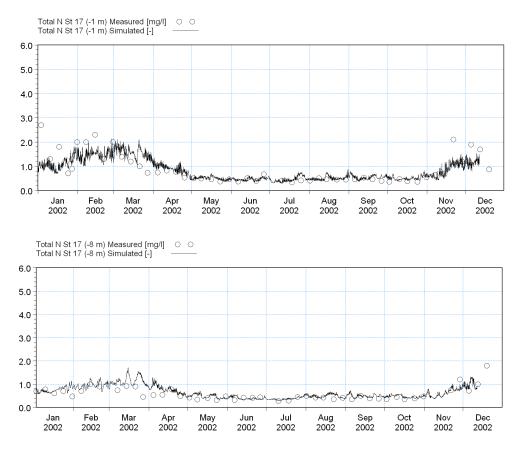

Figure 4.44 Comparison of measurements and model output for Total Nitrogen

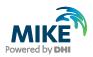

# 4.2.2 Total phosphorus

A pattern with high Total P values in summer is modelled well with the model. The high values in summer are caused by the release of inorganic phosphorus from the sediment. It is also seen that the phosphorus levels are simulated with higher values in the inner part of the estuary. See Figure 4.45.

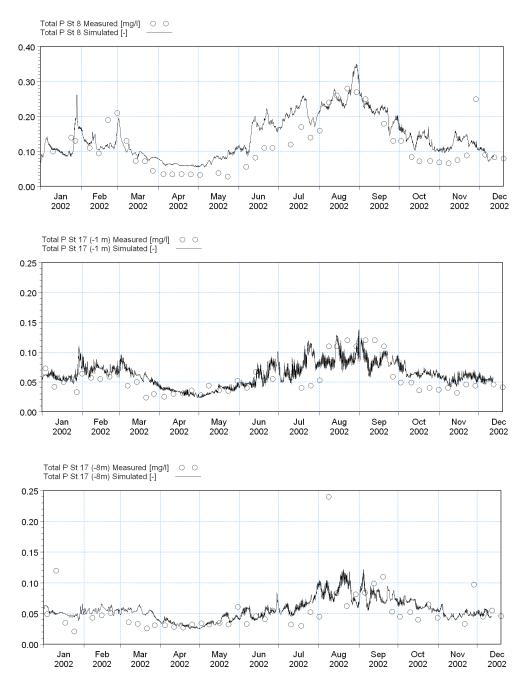

Figure 4.45 Comparison of measurements and model output for Total Phosphorus

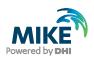

## 4.2.3 Inorganic nitrogen

A pattern with high inorganic nitrogen values in winter and lower values in summer are modelled well with the model. It is clear that the primary production in Odense Estuary is limited by inorganic nitrogen as the concentrations drop to very low values in the growth season. The high values during winter are caused by the release of inorganic nitrogen from the sediment. It is also seen that the nitrogen levels are simulated with higher values in the inner part of the estuary. See Figure 4.46.

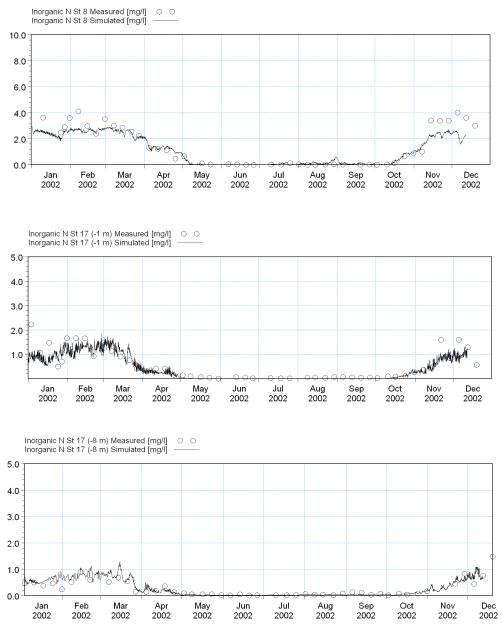

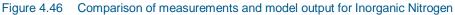

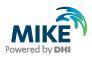

# 4.2.4 Inorganic phosphorus

A pattern with high inorganic phosphorus values in summer is modelled well with the model. The high values in summer are caused by the release of inorganic phosphorus from the sediment. It is clear that phosphorus is not the limiting nutrient for the primary production in the growth season. It is also seen that the phosphorus levels are simulated with higher values in the inner part of the estuary. See Figure 4.47.

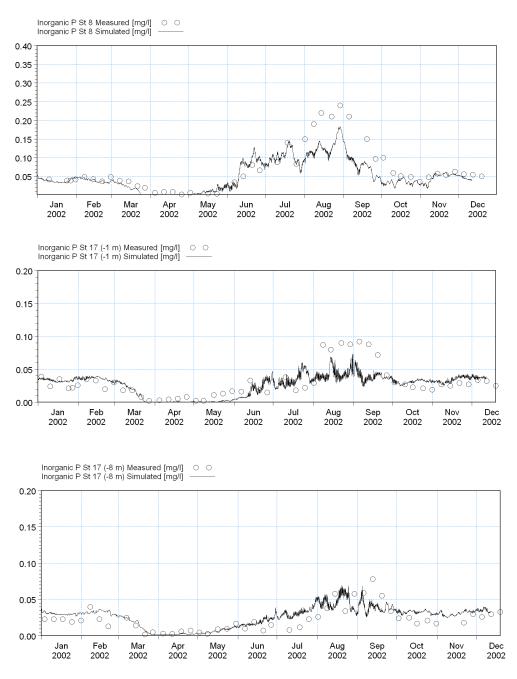

Figure 4.47 Comparison of measurements and model output for Inorganic Phosphorus

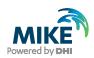

## 4.2.5 Salinity and temperature

For temperature the calibration looks good for both calibration stations. For station 8, the temperature is a little too warm in the summer. The salinity matches the measurements in a satisfying way for station 8. For Station 17, the model cannot simulate the stratification of salinity and temperature so well. Try reducing the vertical dispersion of salinity to get a better stratification. See Figure 4.48.

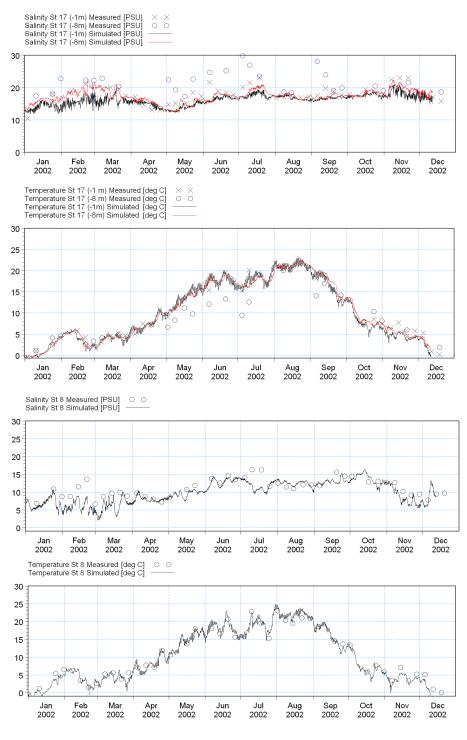

Figure 4.48 Comparison of measurements and model output for salinity and temperature

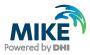